# **BAB II PERENCANAAN BENDUNG**

# **2.1 Metode Perancangan**

Metode perancangan yang dipakai pada perencanaan Bendung Djogja dapat dilihat pada Gambar 2.1. Metode perancangan bendung hanya difokuskan terhadap aspek hidrologis nya saja, sedangkan untuk aspek geoteknik akan diperhitungkan pada bab selanjutnya.

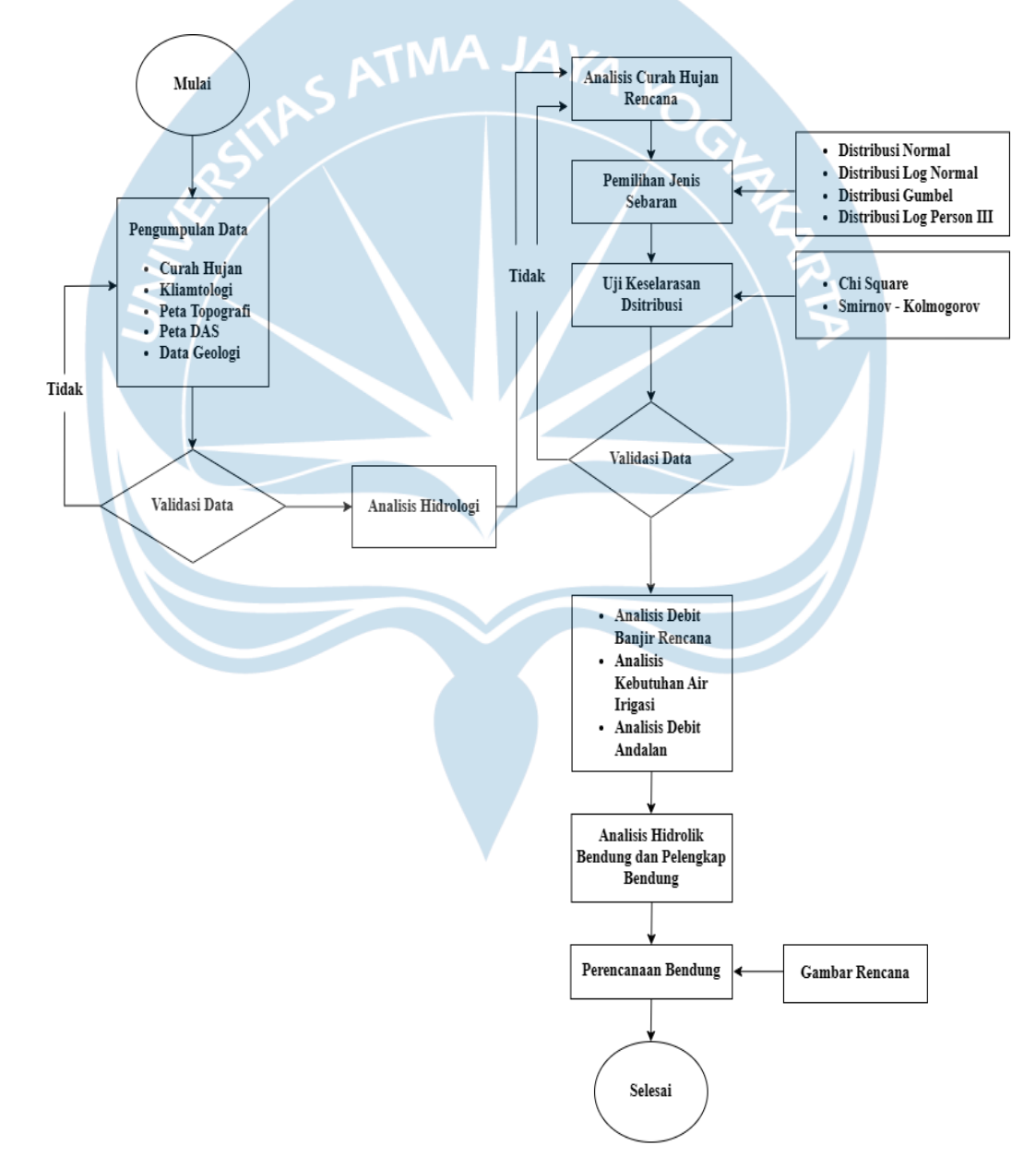

Gambar 2.1 *Flowchart* Metode Perencanaan Bendung Djogja

### **2.2 Bendung**

Bendung merupakan suatu konstruksi bangunan air yang terletak melintang pada sebuah sungai dengan tujuan untuk menaikkan elevasi muka air untuk kebutuhan irigasi (Erman Mawardi, 2006).

Bendung adalah bangunan air yang dibangun melintang sungai atau sudetan yang sengaja dibuat untuk meninggikan elevasi muka air untuk mendapatkan tinggi terjun, sehingga air dapat disadap dan dialirkan secara gravitasi ke daerah yang membutuhkan (Standar Perencaanaan Irigasi KP-02, 2013). Berdasarkan tipe strukturnya, bendung dibagi menjadi dua jenis, di antaranya:

### 1. Bendung Tetap

Bendung tetap adalah jenis bendung yang dibuat untuk menyadap debit air sungai yang tinggi dan bentuk pembendungannya tidak bisa diubah, sehingga muka air di hulu bendung tidak bisa diatur sesuai dengan yang dikehendaki.

#### 2. Bendung Gerak

Bendung gerak adalah jenis bendung yang dapat diatur tinggi pembendungannya baik di hilir maupun hulu sesuai dengan apa yang dikehendaki.

Berdasarkan tipenya, Bendung Djogja dirancang sebagai bendung tetap, sehingga elevasi mercu dan tinggi penyadapan yang dibuat tidak dapat diatur sesuai dengan yang dikehendaki.

# **2.3 Lokasi Bendung dan Titik Pengairan Sawah**

Bendung dirancang pada Kecamatan Wirokerten, Kabupaten Bantul, Daerah Istimewa Yogyakarta. Bendung dibangun di Sungai Gadjah Wong dengan koordinat 7°50'38.81" LS 110°23'43.84" BT. Pemilihan lokasi bendung ini memperhatikan topografi sisi kiri dan kanan bendung, daerah pengairan dan aksesibilitas. Lokasi rencana bendung utama ditandai dengan pin berwarna kuning pada citra satelit via Google Earth yang dapat dilihat pada Gambar 2.2. Titik pengarian sawah berlokasi di Kecamatan Wirokerten seperti pada Gambar 2.3

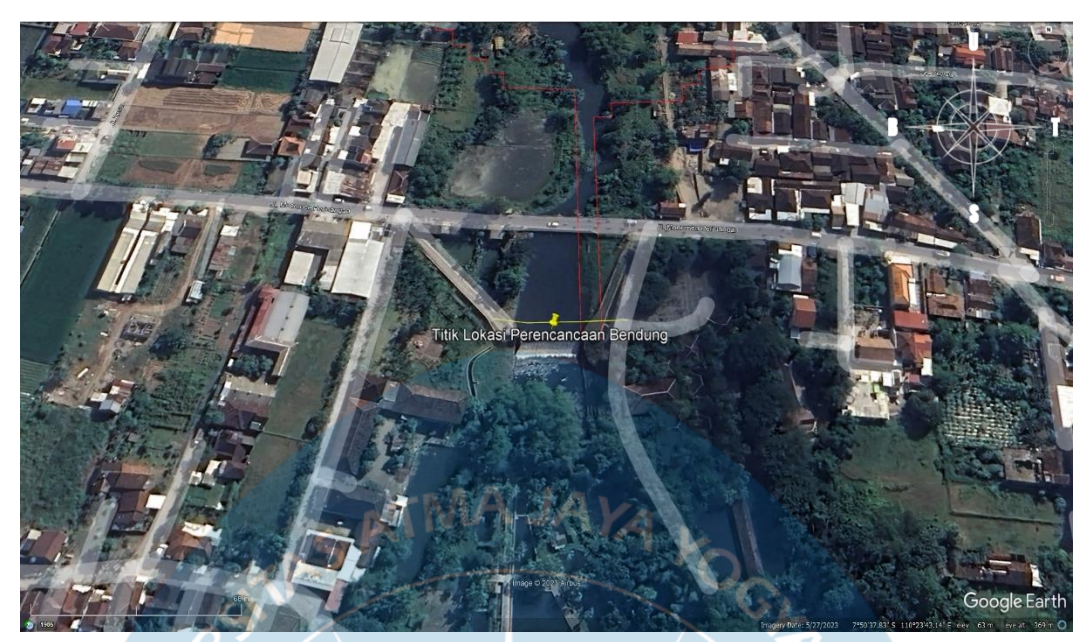

Gambar 2.2 Lokasi Rencana Bendung Utama

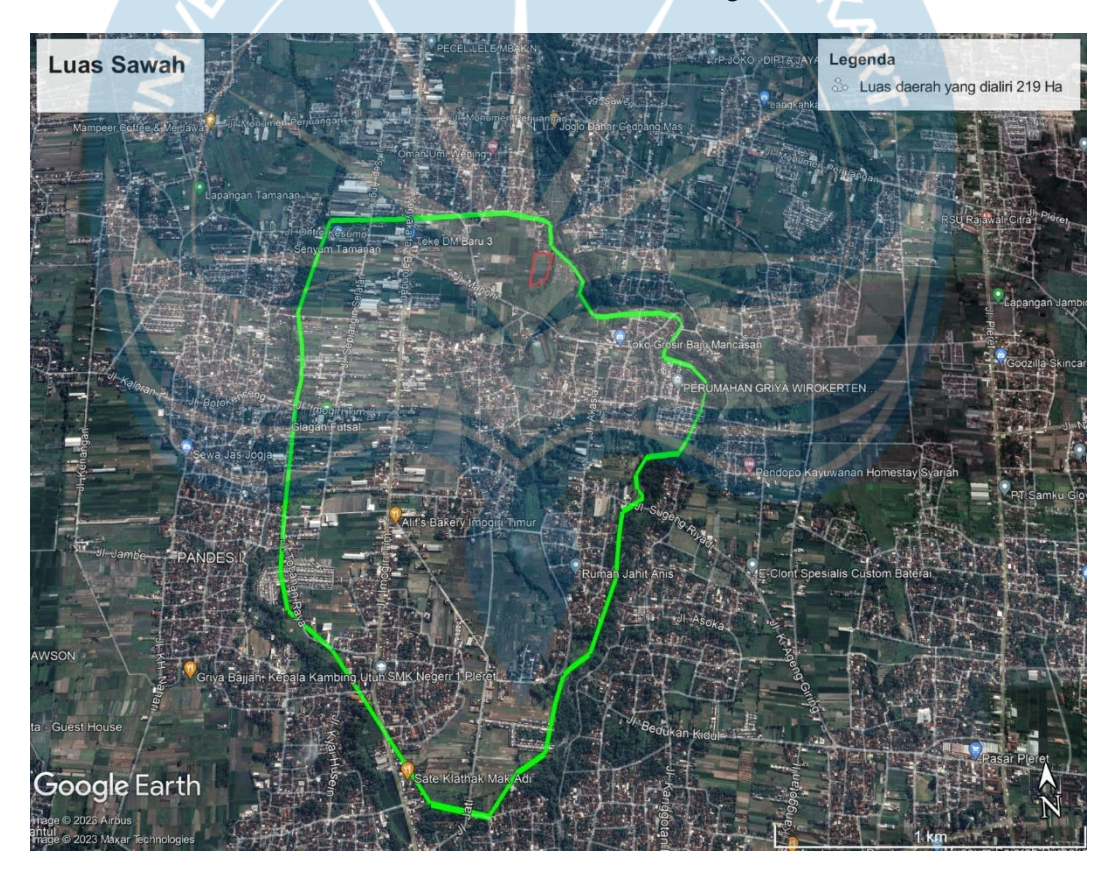

Gambar 2.3 Titik Pengairan Sawah

### **2.4 Daerah Aliran Sungai (DAS)**

Dalam Peraturan Pemerintah Nomor 37 Tahun 2012 Tentang Pengelolaan Daerah Aliran Sungai, Daerah Aliran Sungai (DAS) adalah wilayah daratan yang mencakup sungai utama dan anak-anak sungai, yang menampung, menyimpan, dan mengalirkan air dari hujan ke danau atau laut yang dibatasi oleh titik-titik dengan elevasi tertinggi. Berikut merupakan langkah-langkah dalam membuat peta Daerah Aliran Sungai (DAS):

- 1. Amati kontur peta di wilayah yang akan ditentukan DAS.
- 2. Kenali dan identifikasi induk utama dengan patokan daerah tertinggi menuju daerah terendah dan juga sebaran anak sungai.
- 3. DAS digambarkan dengan mencari dahulu anak-anak sungai kemudian dihubungkan dengan garis-garis yang tegak lurus kontur.
- 4. Setelah batasan DAS didapatkan, luasan DAS dapat diperhitungkan.

Dalam perencanaan bangunan bendung yang terletak di Sungai Gadjah Wong, Kecamatan Wirokerten, Kabupaten Bantul, Daerah Istimewa Yogyakarta, perlu diidentifikasi data Daerah Aliran Sungai (DAS) agar dapat digunakan sebagai pedoman dalam perencanaan. Debit aliran sungai yang masuk ke dalam bendung berasal dari Daerah Aliran Sungai Gadjah Wong. Maka, diperlukan peta Daerah Aliran Sungai (DAS) Gadjah Wong. Kemudian peta ini digunakan untuk menggambarkan daerah tangkapan air hujan yang akan masuk ke dalam aliran sungai pada wilayah DAS Gadjah Wong.

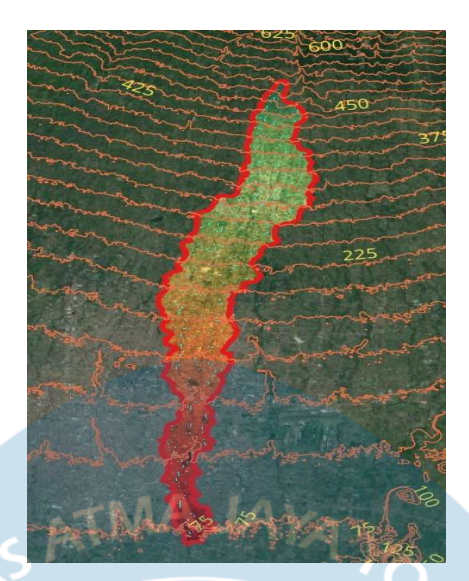

Gambar 2.4 Wilayah DAS Gadjah Wong

Pada Gambar 2.4 ditampilkan DAS Gadjah Wong dengan plot titik stasiun hujan di wilayah tertentu yang akan dijadikan titik hujan sebagai data awal analisis hidrologi.

# **2.5 Penentuan Stasiun Curah Hujan**

Hal-hal yang perlu diperhatikan dalam menentukan stasiun curah hujan yang mewakili intensitas hujan di daerah DAS adalah sebagai berikut:

- 1. Menentukan beberapa stasiun hujan yang terletak di kawasan yang berdekatan dengan DAS Gadjah Wong dengan data hujan yang cukup lengkap selama periode 10 tahun.
- 2. Bila terdapat data hujan yang hilang, maka dapat dihitung dengan menggunakan metode *Inversal Square Distance* seperti pada rumus berikut.

$$
P_{x} = \frac{\frac{1}{(dxA)^{2}}P_{A} + \frac{1}{(dxB)^{2}}P_{B} + \frac{1}{(dxC)^{2}}P_{C}}{\frac{1}{(dxA)^{2}} + \frac{1}{(dxB)^{2}} + \frac{1}{(dxC)^{2}}}
$$
(2.1)

Keterangan :

 $Px = C$ urah hujan pada stasiun X

 $P_A$ ,  $P_B$ ,  $P_C$  = Curah Hujan pada stasiun A, B, dan C

 $dxA$ ,  $dxB$ ,  $dxC =$  Jarak stasiun X terhadap masing-masing

| Luas Pembagian Area DAS Gadjah Wong |             |                 |                       |  |  |  |  |  |
|-------------------------------------|-------------|-----------------|-----------------------|--|--|--|--|--|
| <b>Daerah</b>                       | Luas        |                 | Persentase Luasan (%) |  |  |  |  |  |
|                                     | Ha          | km <sup>2</sup> |                       |  |  |  |  |  |
| Sta. Angin-angin                    | 640.70      | 6.41            | 17.32                 |  |  |  |  |  |
| Sta. Bronggang                      | 187.34      | 1.87            | 5.05                  |  |  |  |  |  |
| Sta. Kemput                         | 351.1264724 | 3.51            | 9.48                  |  |  |  |  |  |
| Sta. Prumpung                       | 2403.0365   | 24.03           | 64.93                 |  |  |  |  |  |
| Sta. Tanjungtirto                   | 119.16      | 1.19            | 3.22                  |  |  |  |  |  |
| <b>Total Area</b>                   | 3,701.36    | 37.01           | 100.00                |  |  |  |  |  |

Tabel 2.1 Luas Pembagian Area DAS Gadjah Wong

# **2.6 Curah Hujan Rata-rata dan Maximum**

Dari data stasiun hujan yang telah ditentukan dengan periode 10 tahun di masing-masing stasiun hujan, maka perhitungan curah hujan rerata berdasarkan Triatmodjo (2008) diuraikan sebagai berikut.

$$
\overline{p} = \sum_{x=1}^{n} \frac{r_x a_x}{A}
$$

(2.2)

Keterangan :

 $r_{x}$  = curah hujan pada stasiun X

 $a_x =$ luas sub-DAS / poligon pada stasiun X

 $A =$ luas total DAS Gadjah Wong

Perhitungan curah hujan rata-rata dihitung menggunakan metode Poligon Thiessen. Nilai rata-rata tersebut digunakan sebagai curah hujan keseluruhan di DAS Gadjah Wong. Setelah mengetahui curah hujan rata-rata, selanjutnya dihitung nilai maksimum dari curah hujan rata-rata pada DAS Gadjah Wong sebagai pedoman dalam menentukan kapasitas serta dimensi dari bendung, sehingga bangunan air yang direncanakan dapat terhindar dari limpasan yang berlebih. Adapun data rata-rata curah hujan maksimum pada DAS Gadjah Wong dalam rentang waktu antara tahun 1985 hingga 1994 disajikan pada Tabel 2.2 berikut.

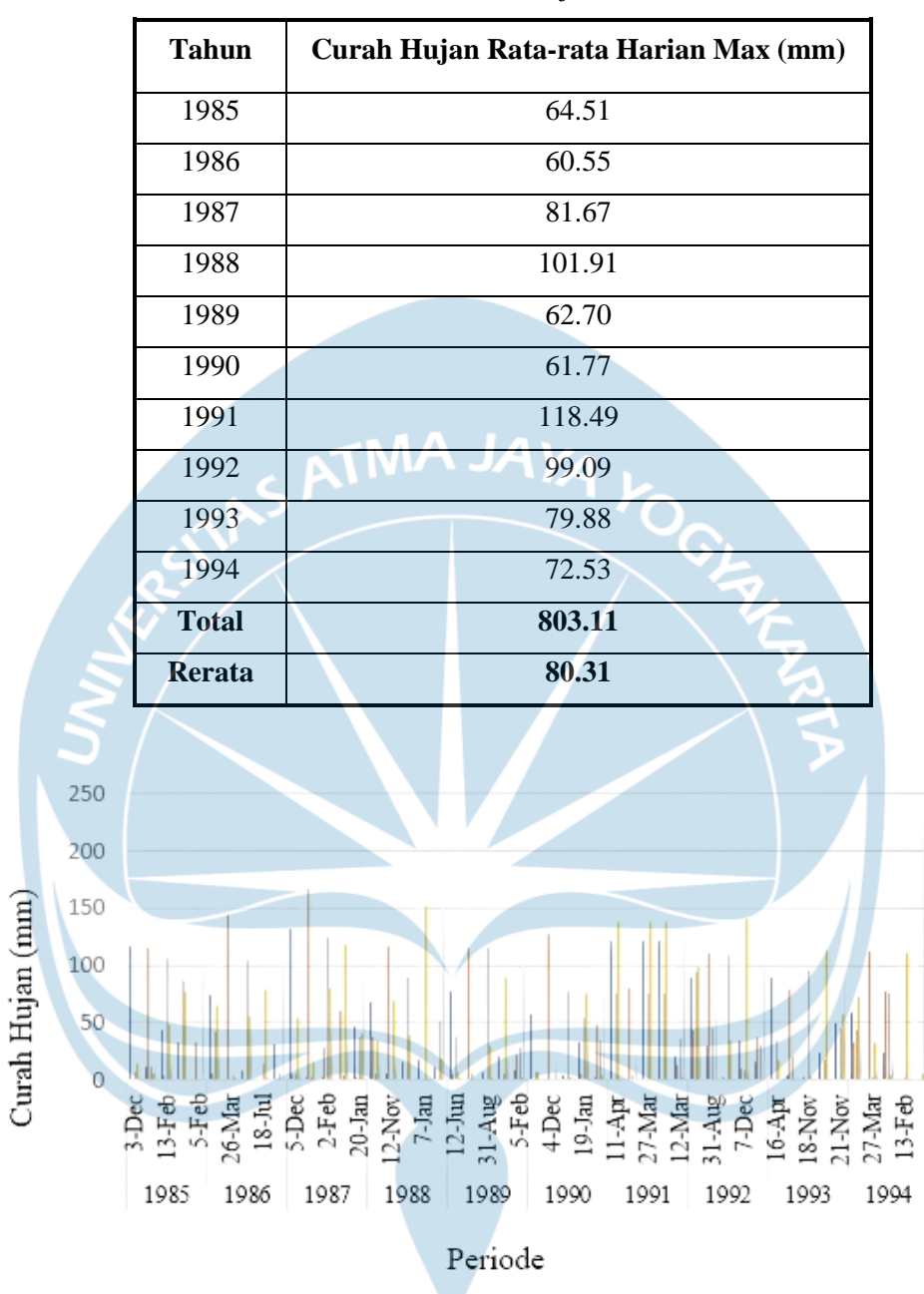

Tabel 2.2 Rata-rata Curah Hujan Harian Maksimum

Gambar 2.5 Grafik Curah Hujan Maksimum

Pada Gambar 2.5 diperlihatkan grafik curah hujan maksimum dari seluruh stasiun hujan yang ditentukan pada kawasan DAS Gadjah Wong dengan rentan waktu antara tahun 1985 hingga 1994 (10 Tahun).

# **2.7 Analisis Frekuensi**

Tujuan dilakukannya analisis frekuensi ialah untuk mencari hubungan antara besar kejadian ekstrim terhadap frekuensi kejadiannya dengan

menggunakan distribusi probabilitas (Arbaningrum *et al.*, 2015). Langkahlangkah dan rumus yang digunakan untuk menganalisis frekuensi hujan ialah sebagai berikut.

- 1. Cari nilai curah hujan maksimum rerata per tahun dari jumlah stasiun hujan yang dipilih hingga didapati 10 nilai maksimum curah hujan rerata.
- 2. Rara-rata dari kesepuluh nilai curah hujan rerata tersebut dihitung dengan rumus berikut.

$$
\mathbf{M} = \frac{\sum x_i}{n}
$$
 (2.3)

3. Menentukan nilai standar deviasi dihitung dengan rumus berikut:

$$
S_{d} = \sqrt{\frac{\sum_{i=1}^{n} (x_i - \bar{x})^2}{n-1}}
$$
 (2.4)

Keterangan :

 $Sd =$ Standar deviasi curah hujan

$$
\bar{x}
$$
 = Nilai rerata curah hujan

$$
x_i
$$
 = Nilai curah hujan ke-i

 $n =$  Jumlah curah hujan

4. Menentukan nilai koefisien variasi (Cv), yaitu dengan membandingkan nilai standar devisiasi terhadap curah hujan. Secara matematis penentuan nilai koefisien variasi (Cv) dirumuskan sebagai berikut.

$$
C_V = \frac{S_d}{\bar{x}}\tag{2.5}
$$

Keterangan :

 $S_d$  = Standar deviasi

 $\bar{x}$  = Nilai rata-rata curah hujan

5. Menentukan nilai koefisien kemencengan / skewness (Cs), yaitu derajat kemencengan dari suatu bentuk distribusi, dihitung dengan rumus berikut.

$$
C_{\rm s} = \frac{a}{s_{\rm d}^3} \tag{2.6}
$$

$$
a = \frac{n}{(n-1)(n-2)} \sum_{i=1}^{n} (x_i - \bar{x})^3
$$
 (2.7)

Keterangan :

- a = parameter kemencengan
- $n =$  jumlah data curah hujan
- $\bar{x}$  = nilai rerata curah hujan
- $x_i$  = nilai curah hujan ke-i
- 6. Menentukan nilai koefisein kurtosis (Ck), yaitu nilai keruncingan kurva distribusi yang pada umumnya dibandingkan terhadap distribusi normal, dihitung dengan rumus berikut.

$$
C_{k} = \frac{n^{2}}{(n-1)(n-2)(n-3) \times S_{d}^{4}} \times \sum_{i=1}^{n} (X_{i} - \overline{X})^{4}
$$
 (2.8)

Keterangan :

 $n =$  jumlah data curah hujan

 $\bar{x}$  = nilai rerata curah hujan

 $x_i$  = nilai curah hujan ke-i

Dari data curah hujan rerata yang telah diperhitungkan, maka analisis frekuensi ditampilkan pada Tabel 2.3.

| <b>Tahun</b> | n | Hujan $(Xi)$ | Xi     | $(Xi-Xrt)$ | $(Xi - Xrt)^2$ | $(Xi - Xrt)^3$ | $(Xi - Xrt)^4$ |
|--------------|---|--------------|--------|------------|----------------|----------------|----------------|
| 1985         | 1 | 64.51        | 118.49 | 38.18      | 1457.843       | 55662.925      | 2125305.482    |
| 1986         | 2 | 60.55        | 101.91 | 21.59      | 466.327        | 10070.149      | 217460.919     |
| 1987         | 3 | 81.67        | 99.09  | 18.78      | 352.565        | 6620.005       | 124301.886     |
| 1988         | 4 | 101.91       | 81.67  | 1.36       | 1.843          | 2.501          | 3.395          |
| 1989         | 5 | 62.70        | 79.88  | $-0.43$    | 0.183          | $-0.078$       | 0.034          |

Tabel 2.3 Hasil Analisis Statistik Curah Hujan Rerata

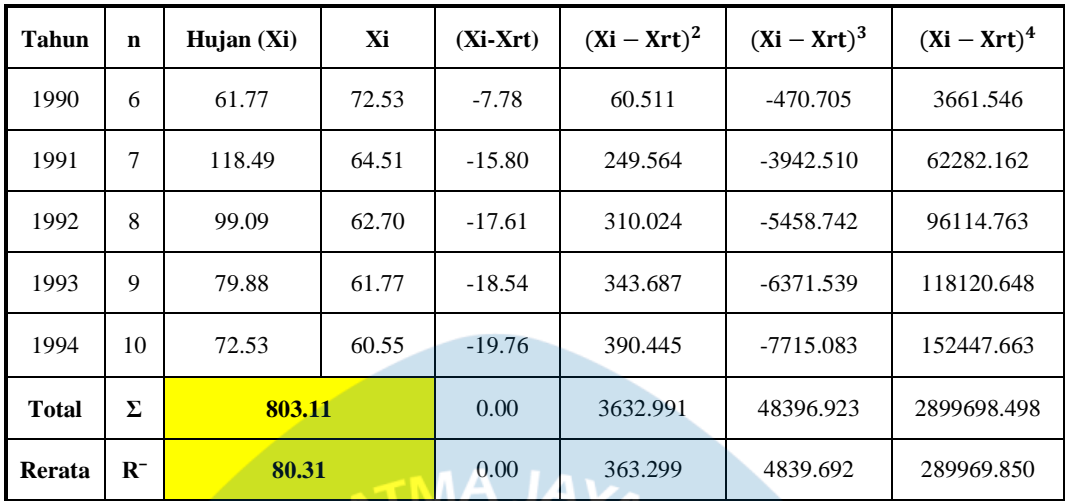

Standar deviasi :

$$
S_{d} = \sqrt{\frac{3632,991}{9}} = 20,091
$$

Koefisien variasi :

$$
C_V = \frac{20,091}{80,31} = 0,250
$$

Koefisien kemiringan :

$$
C_s = \frac{6721,79}{20,091^3} = 0,829
$$

Koefisien Kurtois :

$$
C_{k} = \frac{10^{2}}{(9)(8)(7) \times 20,091^{4}} \times 2899698,498 = 3,531
$$

Berdasarkan hasil analisis statistik curah hujan rerata dan contoh perhitungan di atas, maka didapatkan nilai total curah hujan selama 10 tahun sebesar 803,11 dan rerata sebesar 80,31.

# **2.8 Penentuan Tipe Distribusi**

Setelah menghitung analisis frekuensi, hasil analisis tersebut dibandingkan dengan syarat-syarat tipe distribusi. Syarat-syarat masing-masing tipe disajikan dalam Tabel 2.4.

| N <sub>0</sub> | <b>Jenis</b><br><b>Distribusi</b> | <b>Syarat</b>                                     | <b>Hasil Perhitungan</b> |        |          |  |  |
|----------------|-----------------------------------|---------------------------------------------------|--------------------------|--------|----------|--|--|
| Gumbel<br>1    |                                   | $Cs \approx 1,14$                                 | 0.23                     | $\neq$ | 1.14     |  |  |
|                |                                   | $Ck \approx 5.4$                                  | 4.11                     | $\neq$ | 5.40     |  |  |
| 2              |                                   | $Cs = Cv^{3} + 3Cv$                               | 0.23                     | $\neq$ | 0.17     |  |  |
|                | Log Normal                        | $Ck = Cv^{8} + 6Cv^{6} + 15Cv^{4} + 16Cv^{2} + 3$ | 4.11                     | $\neq$ | 0.05     |  |  |
| 3              | Log-Person III                    | Selain tipe lainnya                               |                          |        |          |  |  |
|                |                                   | $Cs \approx 0$                                    | 0.23                     | $\neq$ | $\theta$ |  |  |
| $\overline{4}$ |                                   | $Ck \approx 3$                                    | 4.11                     | $\neq$ | 3        |  |  |
|                | Normal                            | $(x\pm s) = 68,27\%$                              | 60.22                    | $\neq$ | 68.27    |  |  |
|                |                                   | $(x\pm 2s) = 95,44\%$                             | 40.13                    | $\neq$ | 95.44    |  |  |

Tabel 2.4 Syarat Tipe Distribusi

Berdasarkan tabel syarat tipe disbtribusi diatas, data-data yang diolah tidak memenuhi syarat manapun. Oleh karena itu, jenis distribusi yang digunakan ialah Log Pearson III seperti pada Tabel 2.5 berikut.

| Tahun        | $\mathbf n$    | Hujan<br>$(X_i)$ | Xi     | Log<br>(X) | Log<br>(Xrt) | Log<br>$(X-Xrt)$ | $\mathbf{z}$<br>Log<br>$(X - Xrt)$ | $\boldsymbol{\beta}$<br>Log<br>$(X - Xrt)$ | $\overline{\mathbf{4}}$<br>Log<br>$(X - Xrt)$ |
|--------------|----------------|------------------|--------|------------|--------------|------------------|------------------------------------|--------------------------------------------|-----------------------------------------------|
| 1985         | 1              | 64.51            | 118.49 | 2.07       | 1.90         | 0.17             | 0.0285                             | 0.0048                                     | 0.0008                                        |
| 1986         | $\overline{2}$ | 60.55            | 101.91 | 2.01       | 1.90         | 0.10             | 0.0107                             | 0.0011                                     | 0.0001                                        |
| 1987         | 3              | 81.67            | 99.09  | 2.00       | 1.90         | 0.09             | 0.0083                             | 0.0008                                     | 0.0001                                        |
| 1988         | $\overline{4}$ | 101.91           | 81.67  | 1.91       | 1.90         | 0.01             | 0.0001                             | 0.0000                                     | 0.0000                                        |
| 1989         | 5              | 62.70            | 79.88  | 1.90       | 1.90         | 0.00             | 0.0000                             | 0.0000                                     | 0.0000                                        |
| 1990         | 6              | 61.77            | 72.53  | 1.86       | 1.90         | $-0.04$          | 0.0020                             | $-0.0001$                                  | 0.0000                                        |
| 1991         | $\tau$         | 118.49           | 64.51  | 1.81       | 1.90         | $-0.10$          | 0.0090                             | $-0.0009$                                  | 0.0001                                        |
| 1992         | 8              | 99.09            | 62.70  | 1.80       | 1.90         | $-0.11$          | 0.0116                             | $-0.0012$                                  | 0.0001                                        |
| 1993         | 9              | 79.88            | 61.77  | 1.79       | 1.90         | $-0.11$          | 0.0130                             | $-0.0015$                                  | 0.0002                                        |
| 1994         | 10             | 72.53            | 60.55  | 1.78       | 1.90         | $-0.12$          | 0.0150                             | $-0.0018$                                  | 0.0002                                        |
| <b>Total</b> | Σ              |                  | 803.11 | 18.93      | 19.0         | $-0.11$          | 0.0982                             | 0.0012                                     | 0.0016                                        |
| Rerata       | $R^{-}$        |                  | 80.31  | 1.89       | 1.90         |                  |                                    |                                            |                                               |

Tabel 2.5 Analisis Distribusi Log Person Tipe III

Standar deviasi :

$$
S_{d} = \sqrt{\frac{0,0982}{9}} = 0,104
$$

Koefisien variasi :

$$
C_V = \frac{0,104}{1,89} = 0,0552
$$

Koefisien kemiringan :

$$
C_s = \frac{0,0002}{0,104^3} = 0,1426772
$$

Koefisien kurtois :

$$
C_{k} = \frac{10^{2}}{(9)(8)(7) \times 0.104^{4}} \times 0.0016 = 2.69
$$

# **2.9 Uji Sebaran Data Hujan**

Uji Sebaran Data Hujan meliputi dua pengujian yaitu pengujian Chi Kuadrat (*Chi-Square*) dan Uji Smirnov-Kolmogorov. Pengujian ini ditujukan untuk melakukan pengecekan apakah data yang dimiliki memiliki sebaran data yang baik dan mewakili data hujan keseluruhan yang digunakan untuk perencanaan desain bendung.

### **2.9.1 Uji Chi-kuadrat (***Chi-Square***)**

 Uji Chi Kuadrat (*Chi-Square*) merupakan metode yang digunakan untuk mengidentifikasi distribusi statistik data yang dianalisa. Nilai yang mewakili pengujian ini diperoleh berdasarkan persamaan berikut:

$$
X^{2} = \sum_{i=1}^{n} \frac{(0i - Ei)^{2}}{Ef}
$$
 (2.9)

Keterangan :

- $X^2$ <sup>2</sup> = Parameter chi kuadrat
- $n = J$ umlah sub kelompok
- $Oi = J$ umlah nilai pengamatan pada sub kelompok ke-1

 $Ei = J$ umlah nilai teoritis pada sub kelompok ke-1

(Kamiana, 2011)

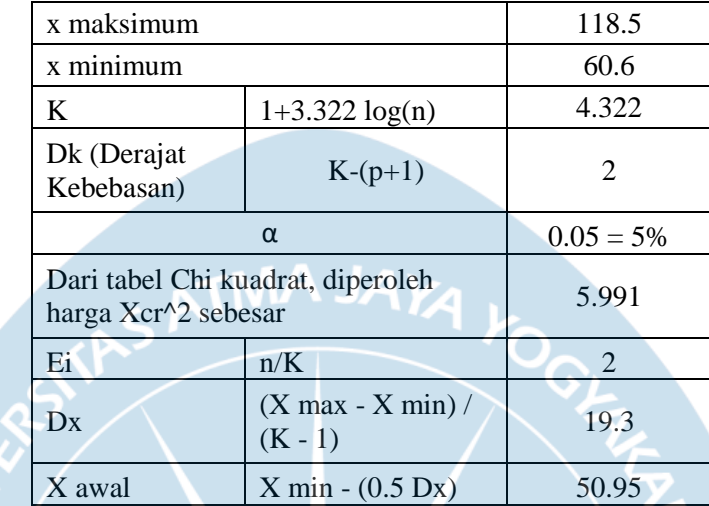

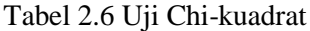

Tabel 2.6 diatas digunakan sebagai data acuan ataupun syarat dalam Uji Chi-kuadrat.

| $\bf No$       |        | <b>Nilai Batas Tiap Kelas</b> |       | Ei    | Oi    | $(Ei-Oi)^2$ | $((Ei-Oi)^2)/Ei$ |
|----------------|--------|-------------------------------|-------|-------|-------|-------------|------------------|
|                |        |                               | 95.57 | 2.00  | 3.00  | 1.00        | 0.500            |
|                | 80.49  |                               | 95.57 | 2.00  | 1.00  | 1.00        | 0.500            |
| 3              | 65.09  |                               | 80.49 | 2.00  | 2.00  | 0.00        | 0.000            |
| $\overline{4}$ | 52.11  |                               | 65.09 | 2.00  | 4.00  | 4.00        | 2.000            |
|                |        |                               | 52.11 | 2.00  | 0.00  | 4.00        | 2.000            |
|                | Jumlah |                               |       | 10.00 | 10.00 | 10.00       | 5.000            |

Tabel 2.7 Hasil Pengujian Chi-Kuadrat

 Dari tabel 2.7 dapat dilihat hasil pengujian menggunakan data analisis distribusi Log Person Tipe III diperoleh nilai  $X^2$  sebesar 5,0 yang nilainya lebih kecil dari nilai X <sup>2</sup> yang diperoleh dari tabel uji chi kuadrat sebesar 5,991. Dengan demikian dapat disimpulkan bahwa data yang ada memenuhi syarat pada pengujian chi kuadrat.

# **2.9.2 Uji Smirnov – Kolmogorov**

 Uji Smirnov-Kolmogorov sering juga disebut dengan uji kecocokan non parametrik, karena pengujiannya tidak menggunakan fungsi distribusi tertentu. Langkah-langkah dalam pelaksanaan uji Smirnov-Kolmogorov yaitu sebagai berikut:

1. Data disusun dari nilai terbesar ke nilai terkecil, kemudian nilai P dan f(t) dihitung dengan rumus berikut.

$$
P = \frac{m}{n+1}x100\%
$$
 (2.10)

$$
f(t) = \frac{\log Ri - \log \overline{R}i}{S_d} \tag{2.11}
$$

Keterangan :

- $n = j$ umlah data
- $m =$  nomor urut data  $\overline{A}$   $\overline{A}$
- 2. Nilai P' ditentukan berdasarkan Tabel Nilai Peluang Teoritis Smirnov-Kolmogorov dengan melihat nilat f(t) dan menyesuaikan dengan derajat kepercayaan 5% ( $\alpha$  = 0,05) seperti pada Tabel 2.8 berikut.

| f(t)   | $\bf{0}$ | 0.01  | 0.02  | 0.03  | 0.04  | 0.05  | 0.06  | 0.07  | 0.08  | 0.09  |
|--------|----------|-------|-------|-------|-------|-------|-------|-------|-------|-------|
| $-3.9$ | 0.000    | 0.000 | 0.000 | 0.000 | 0.000 | 0.000 | 0.000 | 0.000 | 0.000 | 0.000 |
| $-3.8$ | 0.000    | 0.000 | 0.000 | 0.000 | 0.000 | 0.000 | 0.000 | 0.000 | 0.000 | 0.000 |
| $-3.7$ | 0.000    | 0.000 | 0.000 | 0.000 | 0.000 | 0.000 | 0.000 | 0.000 | 0.000 | 0.000 |
| $-3.6$ | 0.000    | 0.000 | 0.000 | 0.000 | 0.000 | 0.000 | 0.000 | 0.000 | 0.000 | 0.000 |
| $-3.5$ | 0.000    | 0.000 | 0.000 | 0.000 | 0.000 | 0.000 | 0.000 | 0.000 | 0.000 | 0.000 |
| $-3.4$ | 0.000    | 0.000 | 0.000 | 0.000 | 0.000 | 0.000 | 0.000 | 0.000 | 0.000 | 0.000 |
| $-3.3$ | 0.001    | 0.001 | 0.001 | 0.000 | 0.000 | 0.000 | 0.000 | 0.000 | 0.000 | 0.000 |
| $-3.2$ | 0.001    | 0.001 | 0.001 | 0.001 | 0.001 | 0.001 | 0.001 | 0.001 | 0.001 | 0.001 |
| $-3.1$ | 0.001    | 0.001 | 0.001 | 0.001 | 0.001 | 0.001 | 0.001 | 0.001 | 0.001 | 0.001 |
| $-3.0$ | 0.001    | 0.001 | 0.001 | 0.001 | 0.001 | 0.001 | 0.001 | 0.001 | 0.001 | 0.001 |
| $-2.9$ | 0.002    | 0.002 | 0.002 | 0.002 | 0.002 | 0.002 | 0.002 | 0.002 | 0.001 | 0.001 |
| $-2.8$ | 0.003    | 0.003 | 0.002 | 0.002 | 0.002 | 0.002 | 0.002 | 0.002 | 0.002 | 0.002 |
| $-2.7$ | 0.004    | 0.003 | 0.003 | 0.003 | 0.003 | 0.003 | 0.003 | 0.003 | 0.003 | 0.003 |
| $-2.6$ | 0.005    | 0.005 | 0.004 | 0.004 | 0.004 | 0.004 | 0.004 | 0.004 | 0.004 | 0.004 |
| $-2.5$ | 0.006    | 0.006 | 0.006 | 0.006 | 0.006 | 0.005 | 0.005 | 0.005 | 0.005 | 0.005 |
| $-2.4$ | 0.008    | 0.008 | 0.008 | 0.008 | 0.007 | 0.007 | 0.007 | 0.007 | 0.007 | 0.006 |
| $-2.3$ | 0.011    | 0.010 | 0.010 | 0.010 | 0.010 | 0.009 | 0.009 | 0.009 | 0.009 | 0.008 |

Tabel 2.8 Tabel Nilai Peluang Teoritis

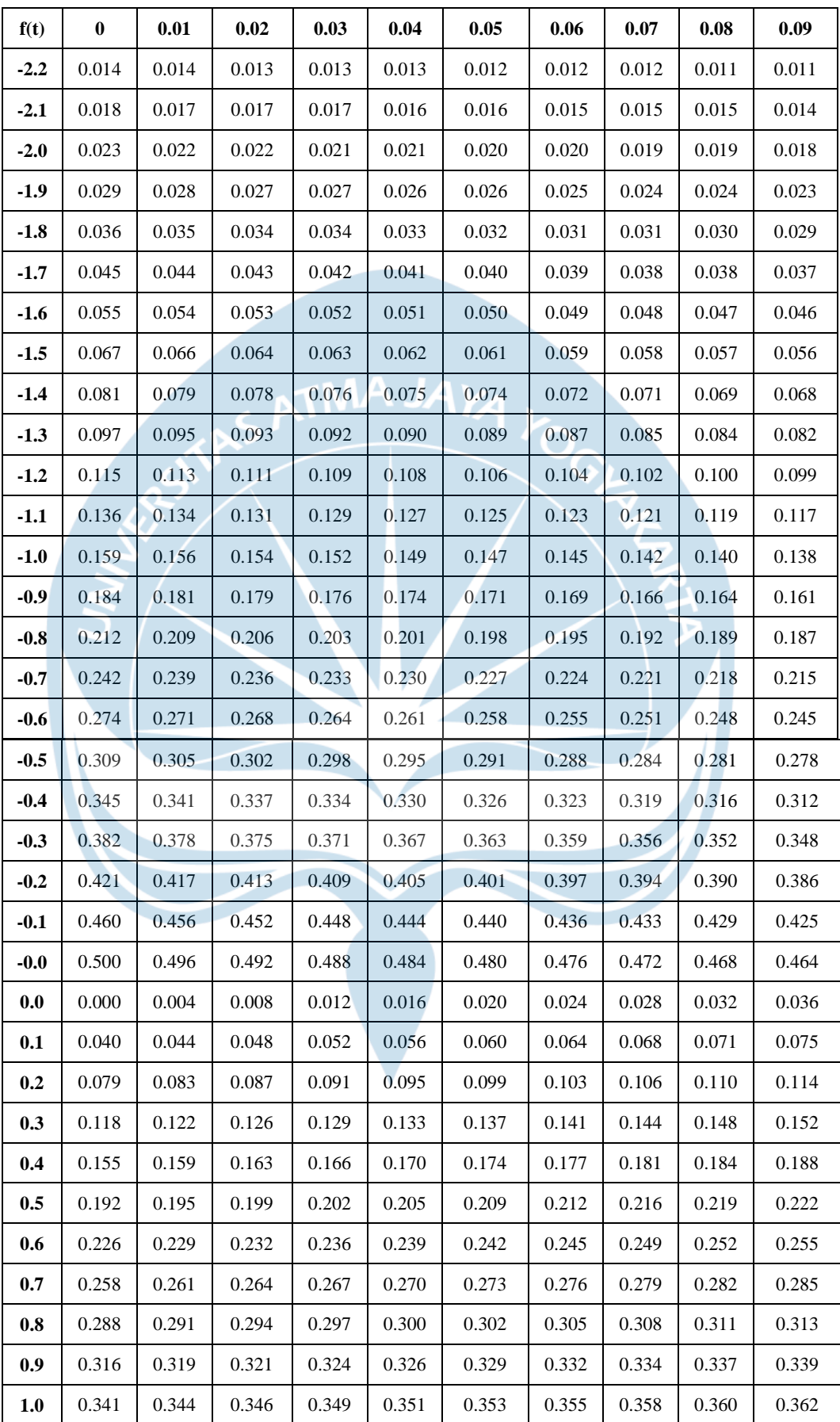

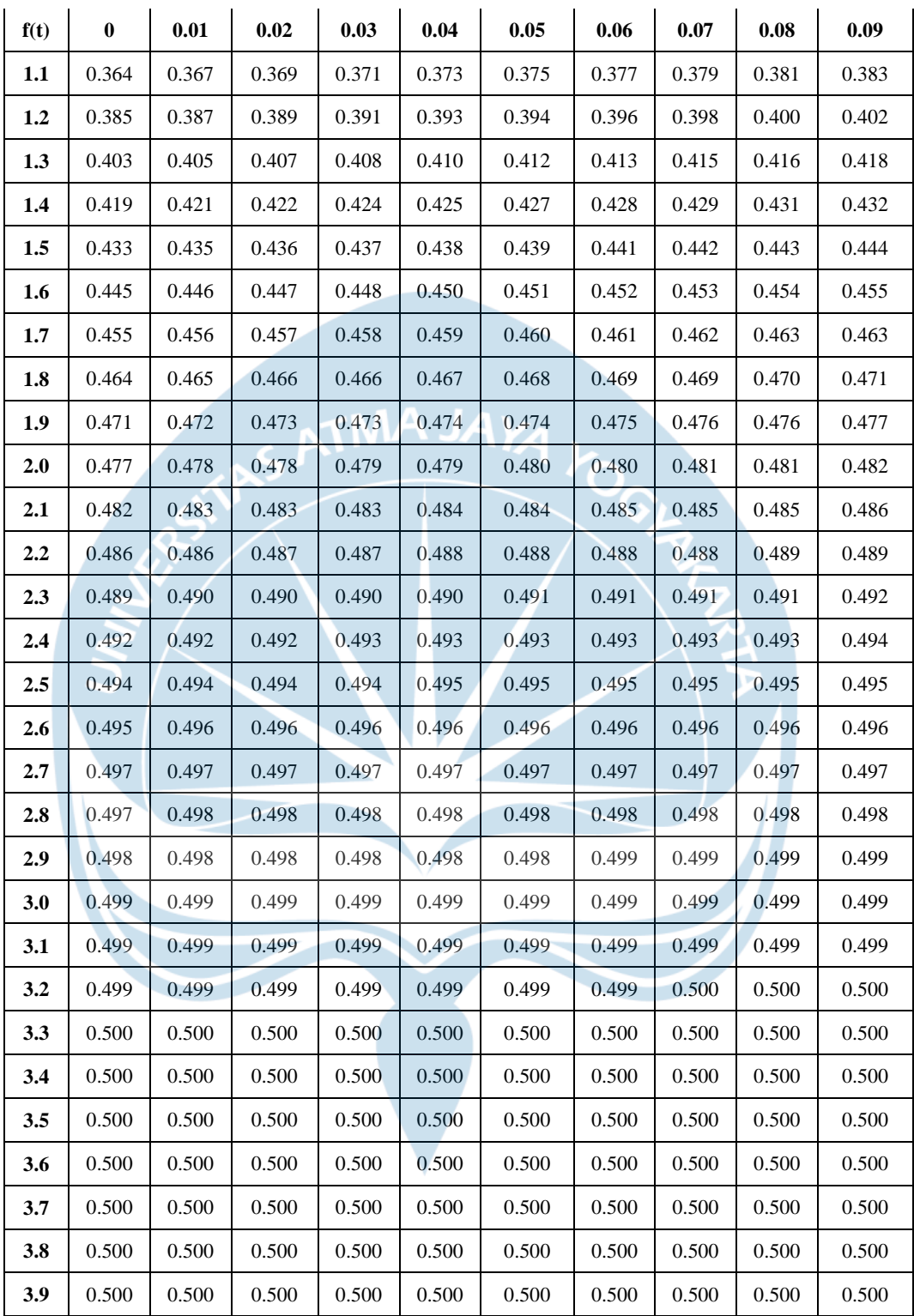

3. Nilai D maksimum dihitung sebagai berikut.

D maksimum  $= P' - P$ 

Interval penyimpangan terbesar (D maksimum) dibandingkan dengan nilai kritisnya. Apabila D maksimum < D kritis, maka hipotesa diterima. Nilai kritis untuk uji Smirnov-Kolmogorov dapat disesuaikan pada Tabel 2.9.

|                | Derajat Kepercayaan $(a)$ |           |           |           |  |  |  |  |  |
|----------------|---------------------------|-----------|-----------|-----------|--|--|--|--|--|
| N              | 0.20                      | 0.10      | 0.05      | 0.01      |  |  |  |  |  |
| $\overline{5}$ | 0.45                      | 0.51      | 0.56      | 0.67      |  |  |  |  |  |
| 10             | 0.32                      | 0.37      | 0.41      | 0.49      |  |  |  |  |  |
| 15             | 0.27                      | 0.30      | 0.34      | 0.40      |  |  |  |  |  |
| 25             | 0.21                      | 0.24      | 0.27      | 0.32      |  |  |  |  |  |
| 30             | 0.19                      | 0.22      | 0.24      | 0.29      |  |  |  |  |  |
| 40             | 0.17                      | 0.19      | 0.21      | 0.25      |  |  |  |  |  |
| 45             | 0.16                      | 0.18      | 0.2       | 0.24      |  |  |  |  |  |
| 50             | 0.15                      | 0.17      | 0.19      | 0.23      |  |  |  |  |  |
|                | 1,07                      | 1,22      | 1,36      | 1,63      |  |  |  |  |  |
| N>50           | $N^{0,5}$                 | $N^{0,5}$ | $N^{0,5}$ | $N^{0,5}$ |  |  |  |  |  |

Tabel 2.9 Derajat Kepercayaan (α)

Berdasarkan Tabel 2.9 yang dimana N (jumlah data hujan) 10 tahun dengan derajat kepercayaan 5% (0,05) memperoleh nilai D kritis sebesar 0,41.

| <b>CH</b> max<br>(mm) | Ri     | Log Ri | P      | f(t)    | P'   | <b>AP</b> |
|-----------------------|--------|--------|--------|---------|------|-----------|
| 64.51                 | 118.49 | 2.07   | 0.0909 | 1.73    | 0.04 | 0.05      |
| 60.55                 | 101.91 | 2.01   | 0.1818 | 1.10    | 0.13 | 0.06      |
| 81.67                 | 99.09  | 2.00   | 0.2727 | 0.98    | 0.15 | 0.12      |
| 101.91                | 81.67  | 1.91   | 0.3636 | 0.18    | 0.41 | 0.05      |
| 62.70                 | 79.88  | 1.90   | 0.4545 | 0.09    | 0.45 | 0.01      |
| 61.77                 | 72.53  | 1.86   | 0.5455 | $-0.31$ | 0.64 | 0.10      |
| 118.49                | 64.51  | 1.81   | 0.6364 | $-0.80$ | 0.80 | 0.17      |
| 99.09                 | 62.70  | 1.80   | 0.7273 | $-0.92$ | 0.83 | 0.11      |
| 79.88                 | 61.77  | 1.79   | 0.8182 | $-0.98$ | 0.85 | 0.03      |
| 72.53                 | 60.55  | 1.78   | 0.9091 | $-1.06$ | 0.87 | 0.04      |

Tabel 2.10 Hasil Nilai D Maksimum

Berdasarkan perhitungan pada Tabel 2.10, diperoleh nilai D maksimum sebesar 0,17 dan D kritis sebesar 0,41, sehingga nilai D maksimum < D kritis. Artinya sebaran data yang ada dapat diterima.

### **2.10 Periode Ulang Tahunan**

Periode Ulang Tahunan (*Estimated Return Period*) digunakan untuk menentukan debit banjir dengan periode ulang 50. Penentuan nilai ini digunakan untuk memprediksi banjir terbesar yang terjadi pada bendung tersebut sehingga perancagan bendung dapat menyesuaikan dengan banjir yang diprediksi. Perhitungan periode ulang tahunan menggunakan data analisis frekuensi distribusi yang memenuhi syarat sehingga digunakan parameter dari hasil distribusi Log Perason III. Nilai K<sub>Tr</sub> didapatkan dari hasil interpolasi pada Tabel 2.11.

| Koefisien        | <b>Periode Ulang Tahun</b> |       |       |                         |                 |                |       |       |  |  |
|------------------|----------------------------|-------|-------|-------------------------|-----------------|----------------|-------|-------|--|--|
| <b>Kemenceng</b> | $\overline{2}$             | 5     | 10    | 25                      | 50              | <b>100</b>     | 200   | 1000  |  |  |
| an               |                            |       |       |                         | Peluang $(\% )$ |                |       |       |  |  |
| (Cs)             | 50                         | 20    | 10    | $\overline{\mathbf{4}}$ | $\overline{2}$  | $\overline{1}$ | 0,5   | 0,1   |  |  |
| 3,0              | $-0,396$                   | 0,420 | 1,180 | 2,278                   | 3,152           | 4,051          | 4,970 | 7,250 |  |  |
| 2,5              | $-0,360$                   | 0,518 | 1,250 | 2,262                   | 3,048           | 3,845          | 4,652 | 6,600 |  |  |
| 2,2              | $-0,330$                   | 0,574 | 1,284 | 2,240                   | 2,970           | 3,705          | 4,444 | 6,200 |  |  |
| 2,0              | $-0,307$                   | 0,609 | 1,302 | 2,219                   | 2,912           | 3,605          | 4,298 | 5,910 |  |  |
| 1,8              | $-0,282$                   | 0,643 | 1,318 | 2,193                   | 2,848           | 3,499          | 4,147 | 5,660 |  |  |
| 1,6              | $-0,254$                   | 0,675 | 1,329 | 2,163                   | 2,780           | 3,388          | 3,990 | 5,390 |  |  |
| 1,4              | $-0,225$                   | 0,705 | 1,337 | 2,128                   | 2,706           | 3,271          | 3,828 | 5,110 |  |  |
| 1,2              | $-0,195$                   | 0,732 | 1,340 | 2,087                   | 2,626           | 3,149          | 3,661 | 4,820 |  |  |
| 1,0              | $-0,164$                   | 0,758 | 1,340 | 2,043                   | 2,542           | 3,022          | 3,489 | 4,540 |  |  |
| 0,9              | $-0,148$                   | 0,769 | 1,339 | 2,018                   | 2,498           | 2,957          | 3,401 | 4,395 |  |  |
| 0,8              | $-0,132$                   | 0,780 | 1,336 | 1,998                   | 2,453           | 2,891          | 3,321 | 4,250 |  |  |
| 0,7              | $-0,116$                   | 0,790 | 1,333 | 1,967                   | 2,407           | 2,824          | 3,223 | 4,105 |  |  |
| 0,6              | $-0,099$                   | 0,800 | 1,328 | 1,939                   | 2,359           | 2,755          | 3,132 | 3,960 |  |  |
| 0,5              | $-0,083$                   | 0,808 | 1,323 | 1,910                   | 2,311           | 2,686          | 3,041 | 3,815 |  |  |
| 0,4              | $-0,066$                   | 0,816 | 1,317 | 1,880                   | 2,261           | 2,615          | 2,949 | 3,670 |  |  |
| 0,3              | $-0,050$                   | 0,824 | 1,309 | 1,849                   | 2,211           | 2,544          | 2,856 | 3,525 |  |  |
| 0,2              | $-0,033$                   | 0,830 | 1,301 | 1,818                   | 2,159           | 2,472          | 2,763 | 3,380 |  |  |
| 0,1              | $-0,017$                   | 0,836 | 1,292 | 1,785                   | 2,107           | 2,400          | 2,670 | 3,235 |  |  |
| $\overline{0}$   | 0,000                      | 0,842 | 1,282 | 1,751                   | 2,054           | 2,326          | 2,576 | 3,090 |  |  |
| $-0,1$           | 0,017                      | 0,836 | 1,270 | 1,716                   | 2,000           | 2,252          | 2,482 | 2,950 |  |  |
| $-0,2$           | 0,033                      | 0,850 | 1,258 | 1,680                   | 1,945           | 2,178          | 2,388 | 2,810 |  |  |
| $-0,3$           | 0,050                      | 0,853 | 1,245 | 1,643                   | 1,890           | 2,104          | 2,294 | 2,675 |  |  |
| $-0,4$           | 0,066                      | 0,855 | 1,231 | 1,606                   | 1,834           | 2,029          | 2,201 | 2,540 |  |  |

Tabel 2.11 Koefisien  $K_{Tr}$  Periode Ulang Log Person III

| Koefisien | <b>Periode Ulang Tahun</b> |                 |       |                         |                |              |        |       |  |  |  |
|-----------|----------------------------|-----------------|-------|-------------------------|----------------|--------------|--------|-------|--|--|--|
| Kemenceng | $\overline{2}$             | 5               | 10    | 25                      | 50             | 100          | 200    | 1000  |  |  |  |
| an        |                            | Peluang $(\% )$ |       |                         |                |              |        |       |  |  |  |
| (Cs)      | 50                         | 20              | 10    | $\overline{\mathbf{4}}$ | $\overline{2}$ | $\mathbf{1}$ | 0,5    | 0,1   |  |  |  |
| $-0,5$    | 0,083                      | 0,856           | 1,216 | 1,567                   | 1,777          | 1,955        | 2,108  | 2,400 |  |  |  |
| $-0,6$    | 0,099                      | 0,857           | 1,200 | 1,528                   | 1,720          | 1,880        | 2,016  | 2,275 |  |  |  |
| $-0,7$    | 0,116                      | 0,857           | 1,183 | 1,488                   | 1,663          | 1,806        | 1,926  | 2,150 |  |  |  |
| $-0,8$    | 0,132                      | 0,856           | 1,166 | 1,448                   | 1,606          | 1,733        | 1,837  | 2,035 |  |  |  |
| $-0,9$    | 0,148                      | 0,854           | 1,147 | 1,407                   | 1,549          | 1,660        | 1,749  | 1,910 |  |  |  |
| $-1,0$    | 0,164                      | 0,852           | 1,128 | 1,366                   | 1,492          | 1,588        | 1,664  | 1,800 |  |  |  |
| $-1,2$    | 0,195                      | 0,844           | 1,086 | 1,282                   | 1,379          | 1,449        | 1,501  | 1,625 |  |  |  |
| $-0,6$    | 0,099                      | 0,857           | 1,200 | 1,528                   | 1,720          | 1,880        | 2,016  | 2,275 |  |  |  |
| $-1,4$    | 0,225                      | 0,832           | 1,041 | 1,198                   | 1,270          | 1,318        | 1,351  | 1,465 |  |  |  |
| $-1,6$    | 0,254                      | 0,817           | 0,994 | 1,116                   | 1,166          | 1,197        | 1,216  | 1,280 |  |  |  |
| $-1,8$    | 0,282                      | 0,799           | 0,945 | 1,035                   | 1,069          | 1,087        | 1,097  | 1,130 |  |  |  |
| $-2,0$    | 0,307                      | 0,777           | 0,895 | 0,959                   | 0,980          | 0,990        | 0,995  | 1,000 |  |  |  |
| $-2,2$    | 0,330                      | 0,752           | 0,844 | 0,888                   | 0,900          | 0,905        | 0,,907 | 0,910 |  |  |  |
| $-2,5$    | 0,360                      | 0,711           | 0,771 | 0,793                   | 0,798          | 0,799        | 0,800  | 0,802 |  |  |  |

(Sumber : Bambang Triadmojo, 2008)

Setelah koefisien  $K_{Tr}$  didapatkan, dapat dihitung nilai  $R_{Tr}$  yang nantinya akan menentukan besarnya hujan maksimal periode ulang tertentu. Periode ulang yang akan digunakan dalam perhitungan debit banjir dan andalan

$$
Log R_{Tr} = \overline{Log R} + K_{Tr} x S log R \qquad (2.12)
$$

Keterangan :

Log  $R_{Tr}$  = nilai logaritma hujan rencana dengan periode ulang T (mm)

 $\overline{\text{Log } R}$  = nilai logaritma curah hujan rata-rata (mm)

 $K_{Tr}$  = faktor frekuensi reduksi untuk periode ulang tertentu

 $S \log R$  = standar deviasi

Contoh perhitungan periode ulang 50 tahun sebagai berikut.

Log  $R_{Tr} = 10^{(\log 1, 89 + 2, 129 x 0, 104)}$ 

 $Log R_{Tr} = 130.526$  mm

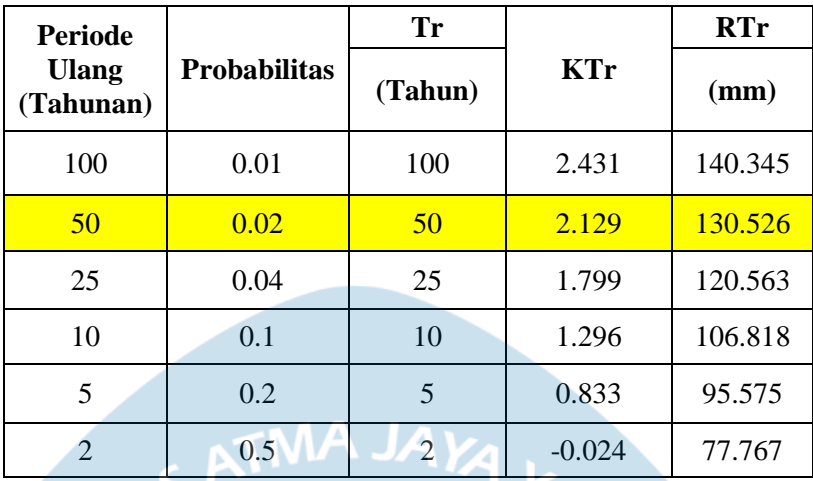

О

Tabel 2.12 Peiode Ulang Tahunan

#### **2.11 Debit Banjir dan Debit Andalan**

Debit banjir dan debit andalan merupakan parameter penting dan utama yang dijadikan sebagai dasar dalam mendesain tubuh bendung. Debit banjir adalah debit maksimum yang mungkin terjadi pada sungai berdasarkan data-data yang ada, sedangkan debit andalan merupakan debit minimal yang harus terjadi agar dapat memenuhi kebutuhan air untuk lahan pertanian maupun kebutuhan air masyarakat sekitar. Dalam perhitungan debit banjir dan debit andalan dapat menggunakan beberapa metode, salah satunya metode Haspers karena luas DAS Gadjah Wong sebesar 37,01 km².

Berdasarkan Kamiana (Kamiana, 2012, p. 100) Haspers melakukan penelitian pada beberapa DAS dengan luas kurang dari atau sama dengan 100 km², langkah-langkah perhitungan debit dengan menggunakan metode Haspers yaitu:

### 1. Menentukan nilai koefisien pengaliran (α)

Nilai koefisien pengaliran dapat diperoleh menggunakan rumus sebagai berikut.

$$
\alpha = \frac{1 + 0.012 \times A^{0.7}}{1 + 0.075 \times A^{0.7}}
$$
 (2.13)

2. Menentukan waktu konsentrasi (tc)

Nilai waktu konsentrasi dapat diperoleh menggunakan rumus sebagai berikut.

$$
t_c = 0.1 \times L^{0.8} \times S^{-0.3}
$$
 (2.14)

3. Menentukan kemiringan sungai (S)

Nilai dari kemiringan sungai dapat ditentukan dengan persamaan sebagai berikut.

$$
S = \frac{\Delta H}{L} \qquad (2.15)
$$

4. Menentukan Koefisien Reduksi (β)

$$
\frac{1}{\beta} = 1 + \frac{t + 3.7 \cdot 10^{-0.4t}}{t^2 + 15} \times \frac{A^{0.75}}{12}
$$
 (2.16)

5. Menentukan nilai intensitas hujan maksimum (I)

 $\overline{I}$ 

$$
=\frac{r}{3.6 \times t} \tag{2.17}
$$

6. Menentukan debit maksimum (Qmaks)

$$
Q_{\text{maks}} = \alpha \times \beta \times I \times A \tag{2.18}
$$

Keterangan :

- $A =$ Luas daerah pengaliran (km<sup>2</sup>)
- I = Hujan maksimum  $(m^3/\text{det}/\text{km}^2)$
- $\alpha$  = Koefisien pengaliran
- $β = K$ oefisien reduksi

# Tabel 2.13 Perhitungan nilai Qmax

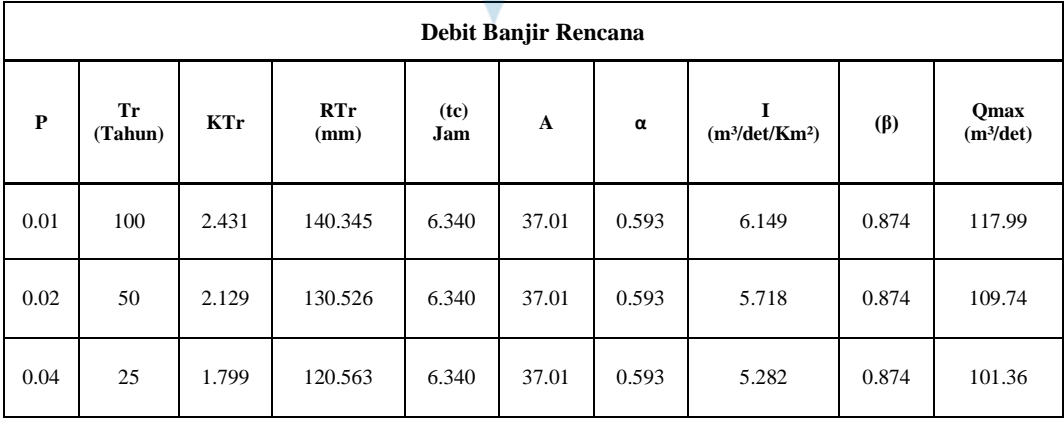

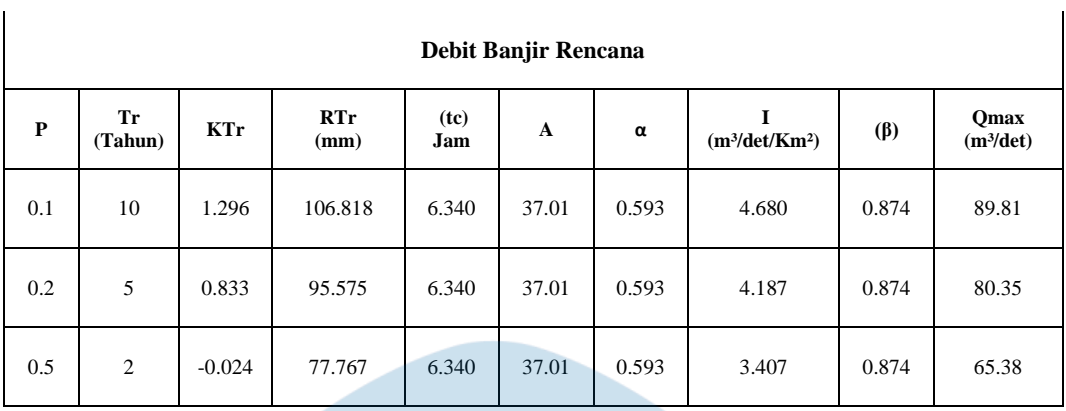

Dalam perhitungan debit andalan digunakan curah hujan rerata terendah dari rekapitulasi data curah hujan maksimum. Kemudian data curah hujan dikalkulasikan dengan menggunakan persamaan yang sama dalam perhitungan debit banjir untuk mendapatkan debit andalan selama 10 tahun. Data debit yang telah didapatkan kemudian diurutkan dari debit tertinggi hingga debit terendah dengan probabilitas yang diurutkan dari probabilitas terendah hingga tertinggi. Pada perhitungan kali ini digunakan debit dengan probabilitas terjadi 80% dikarenakan bendung direncanakan sebagai sumber air untuk irigasi. Dari hasil perhitungan pada Tabel 2.14 didapatkan debit andalan dengan probabilitas 80% sebesar 18,16 m<sup>3</sup>/detik

| $\mathbf n$    | <b>Probabilitas</b> | r     | $Q$ (m3/dettik) |  |  |  |
|----------------|---------------------|-------|-----------------|--|--|--|
| 1              | 10%                 | 24.74 | 71.52           |  |  |  |
| $\overline{2}$ | 20%                 | 19.58 | 56.61           |  |  |  |
| 3              | 30%                 | 11.40 | 32.96           |  |  |  |
| 4              | 40%                 | 10.64 | 30.76           |  |  |  |
| 5              | 50%                 | 9.98  | 28.87           |  |  |  |
| 6              | 60%                 | 6.98  | 20.18           |  |  |  |
| 7              | 70%                 | 6.77  | 19.57           |  |  |  |
| 8              | 80%                 | 6.28  | 18.16           |  |  |  |
| 9              | 90%                 | 5.32  | 15.38           |  |  |  |
| 10             | 100%                | 4.82  | 13.94           |  |  |  |

Tabel 2.14 Nilai Debit Andalan

### **2.12 Kebutuhan Air Sawah**

Perhitungan kebutuhan air untuk tanaman sawah didasarkan pada jumlah air yang dibutuhkan tanaman untuk membentuk jaringan tanamannya. Kebutuhan air tanaman sawah mencakup penyiapan lahan, evapotranspirasi, perkolasi dan curah hujan efektif.

#### 1. Evapotranspirasi

Evapotranspirasi adalah total laju evaporasi dari permukaan tanah dan transpirasi dari tanaman.Evapotranspirasi potensial  $(ET_0)$  adalah laju evapotranspirasi teoritis maksimum dari tanaman acuan ideal.  $ET_0$  dapat diestimasi dengan beberapa metode, salah satunya metode Blaney-Criddle. Metode Blaney-Criddle mengestimasi  $ET_0$  berdasarkan suhu udara rata-rata bulanan (Tmean) dan persentase jam siang hari dalam setahun (p) pada lintang tertentu, dengan rumus:

$$
ET_0 = p \times (0.46 \times T + 8)
$$

Keterangan:

 $ET_0$  = evapotranspirasi potensial (mm/hari)

p = faktor p, yaitu persentase jam siang hari dalam setahun

 $T =$ suhu rata-rata (°C)

Nilai  $ET_0$  dapat dilihat pada Lampiran 5.

Lalu, Evapotranspirasi aktual tanaman (Etcrop/Etc) adalah jumlah air yang sesungguhnya diuapkan oleh tanaman tertentu pada kondisi lapang yang sebenarnya. Etc dipengaruhi oleh jenis tanaman, fase pertumbuhan, ketersediaan air, dan faktor lingkungan lainnya. Etc diestimasi dari  $ET_0$ dengan menggunakan koefisien tanaman (Kc) tertentu.

Nilai Koefisien tanaman yang digunakan pada penulisan ini sesuai dengan nilai koefisien tanaman yang diberikan oleh *Food and Agriculture Organization* (FAO). Jenis tanaman yang akan ditanam adalah tanaman padi varietas unggul mulai dari bulan November hingga Februari. Lalu, pada buncis akan mulai ditanam dari bulan Maret hingga Mei. Lalu, dari bulan Juni hingga Oktober akan kembali ditaman padi varietas unggul di sawah. Nilai Koefisien tanaman dapt dilihat pada Lampiran 4. Adapun nilai Etc dapat dirumuskan sebagai berikut:

$$
ETc = Kc \times ET_0
$$

Keterangan:

Etc  $=$  evapotranspirasi aktual tanaman (mm/hari)

- $Kc$  = koefisien tanaman<br> $\begin{bmatrix} 1 & 1 \\ 1 & 1 \end{bmatrix}$
- 2. Perkolasi (P)

Tingkat perkolasi air ke lapisan tanah yang lebih dalam dapat ditentukan berdasarkan tekstur atau jenis tanah. Berikut adalah kategori tekstur tanah dan estimasi laju perkolasi:

- a. Tanah bertekstur lempung berat memiliki laju perkolasi rendah pada kisaran 1-2 mm/hari.
- b. Tanah bertekstur lempung kepasiran 2-3 mm/hari.
- c. Tanah bertekstur ringan/pasir memiliki laju perkolasi tinggi 3-6 mm/hari.

Besarnya nilai perkolasi yang digunakan untuk perhitungan kebutuhan air irigasi di suatu daerah disesuaikan dengan jenis tanah setempat, sehingga perlokasi yang terjadi pada sawah yang adalah 2 mm/hari.

3. Curah Hujan Efektif (Re)

Curah hujan efektif (Re) adalah bagian dari curah hujan total yang dapat dimanfaatkan secara langsung oleh tanaman. Curah hujan efektif biasanya diperkirakan sebesar 70% dari curah hujan rata-rata bulanan dengan peluang 80% (R80). Artinya, curah hujan efektif dihitung dari nilai curah hujan ratarata tiap bulan selama masa tanam, yang memiliki probabilitas 80% tercapai atau dilampaui. Adapun nilai R80 dapat dilihat pada lampiran 3. Nilai curah hujan rata-rata bulanan tersebut kemudian dikalikan 70% untuk mendapatkan estimasi curah hujan efektif yang dapat dimanfaatkan tanaman padi. Dengan kata lain, diasumsikan hanya 70% dari total curah hujan rata-rata bulanan yang dapat dimanfaatkan secara efektif oleh tanaman. Lalu, curah hujan yang diamati sesuai dengan pola penanaman tanaman di sawah yakni per setengah bulan. Maka, curah hujan efektif dapat dirumuskan sebagai berikut:

$$
Re = \frac{R80 X 0.7}{periode \, penganatan}
$$

Nilai curah hujan efektif dapat dilihat pada lampiran 3.

4. Pergantian Lapisan Air/ *Water Layer Replacement* (WLR)

Pergantian lapisan air di sawah dilakukan secara berkala dengan mengganti sebagian atau seluruh air sawah dengan air baru dari saluran irigasi. Tujuannya adalah untuk mengurangi akumulasi garam dan racun akibat penguapan, memasok kembali unsur hara yang hilang, mengatur suhu air agar sesuai bagi pertumbuhan tanaman, serta mencuci endapan lumpur yang dapat menyumbat saluran air.

Kedalaman ideal air sawah yang harus diganti dengan air baru pada setiap kali dilakukan pergantian lapisan air adalah 40-45 mm. Pada sawah yang akan dialiri, pergantian lapisan air dilakukan per setengah bulan sehingga pergantian lapisan air yang terjadi dengan kedalam pergantian lapisan airnya 3 mm/hari pada tanaman padi. Sedangkan pada tanaman palawija (buncis) tidak diperlukan pergantian lapisan air, karena palawija membutuhkan sedikit air untuk menunjang pertumbuhannya.

### 5. Penyiapan lahan / *Land Preparation*

Perhitungan kebutuhan air saat penyiapan lahan dihitung sesuai dengan metode perhitungan kebutuhan air irigasi selama penyiapan lahan yang dikembangkan oleh Van de Goor dan Zijlsha pada tahun 1968 dengan asumsi, laju aliran air konstan sepanjang periode penyiapan lahan. Kebutuhan air selama masa penyiapan lahan dirumuskan sebagai berikut:

$$
IR = M.e^{k} (e^{k} - 1)
$$

Keterangan:

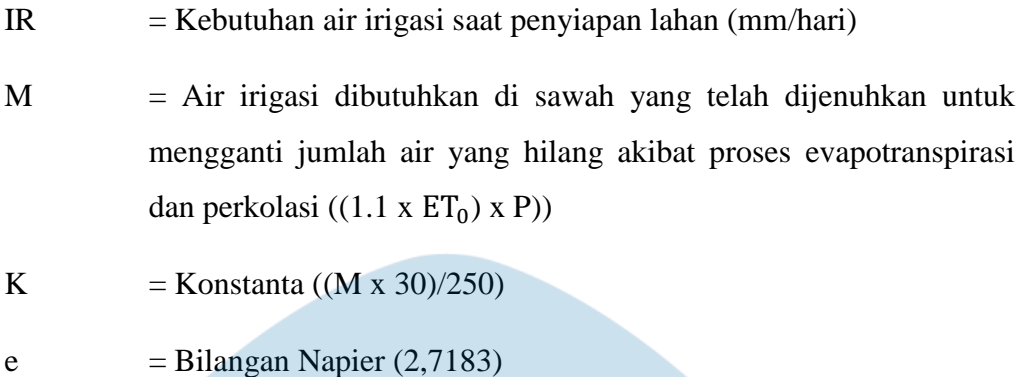

## **2.13 Pola Tanam**

Pola tanam yang akan digunakan pada sawah ditentukan sesuai dengan parameter yang telah diketahui. Pola tanam pada sawah yang akan dialiri dapat dilihat pada Lampiran 6. Setelah pola tanam yang sudah ditentukan, dapat ditentukan kebutuhan bersih air / *Net Field Requirement* (NFR). Penentuan NFR pada saat penyiapan lahan dirumuskan sebagai berikut:

NFR= IR - Re

Sedangkan pada penyiapan lahan, Nilai NFR dirumuskan sebagai berikut:

 $NFR = ETC + P + WLR - Re$ 

Berdasarkan pola tanam pada lampiran diketahui nilai NFR terbesarnya adalah 16,72 mm/hari atau 1,94 l/det/ha. Kebutuhan air irigasi juga mesti didasarkan pada perkiraan kehilangan air dan energi di sepanjang saluran irigasi. Kehilangan air yang mungkin terjadi bisa disebabkan penyerapan air tanah, penguapan karena panas matahari, kebocoran saluran, dan lain-lain. Maka, perlu diperhitungkan juga efisiensi saluran, mulai dari pintu pengambilan hingga saluran tersier. Adapun efisiensi seluruh saluran diperkirakan bernilai 65 %, sehingga debit yang diperlukan untuk mengairi satu hektar sawah sebesar 2,98 l/det/ha. Lalu, untuk mengairi seluruh sawah dengan luas 219 ha diperlukan debit sebesar  $652,175$  l/det atau 0.65 m<sup>3</sup>/det.

Penyusunan pola tata tanam dimulai dengan masa tanam pada bulan November. Pola tata tanam dimulai terlebih dahulu dengan persiapan lahan pada minggu pertama hingga minggu kedua. Skema tanaman sawah yang ditanam adalah padi selama dua kali dalam satu tahun, kemudian ditutup dengan palawija berupa bawang. Hasil perhitungan pola tata tanam dilampirkan dalam Lampiran 6.

### **2.14 Data Sungai dan Sawah**

Ada beberapa parameter sungai dan sawah yang perlu diketahui dalam perancangan bendung seperti elevasi sawah dan luas sawah yang akan dialiri. Data-data tersebut dapat dilihat pada Tabel 2.15.

| Debit Andalan (Q andalan)     | $5,28 \text{ m}^3/\text{s}$    |
|-------------------------------|--------------------------------|
| <b>Luas Sawah</b>             | 219 ha                         |
| <b>NFR</b>                    | $1,94$ $1/s/ha$                |
| Debit untuk Sawah (Q Sawah)   | 2,98 l/det/ha                  |
| Debit Banjir Rencana (Q50)    | $109,738 \text{ m}^3\text{/s}$ |
| <b>Panjang Sungai</b>         | 22,39 km                       |
| Kemiringan (S)                | 0,004                          |
| <b>Luas DAS</b>               | 37,01                          |
| <b>Lebar Sungai</b>           | 26,4 m                         |
| Elevasi Lahan Sawah Tertinggi | 64 m                           |
| Elevasi Dasar Sungai Hulu     | $62 \text{ m}$                 |
| Elevasi Dasar Sungai Hilir    | $61,18 \; \rm{m}$              |
|                               |                                |

Tabel 2.15 Data Sungai dan Sawah

# **2.15 Perencanaan Hidraulik Bendung**

# **2.15.1 Tipe Mercu Bendung**

Mercu bendung adalah kostruksi tertinggi di tubuh sungai di mana aliran air sungai disadap atau dibendung oleh konstruksi mercu ini. Elevasi mercu bendung dipengaruhi oleh tinggi muka air yang ingin dicapai. Mercu bendung memiliki beberapa bentuk tergantung kegunaan dan fungsinya. Tipe mercu bendung yang umum dijumpai dalam konstruksi bendung pada sungai di Indonesia adalah mercu Bulat dan Ogee. Kedua bentuk bentuk mercu tersebut dapat dipakai untuk konstruksi beton maupun pasangan batu atau bentuk kombinasi dari kedua material tersebut. Tipe mercu Bulat dan Ogee merupakan tipe mercu ambang tajam. Dalam pemilihannya, mercu bendung harus dibuat sederhana sehingga memudahkan pelaksanaan konstruksinya.

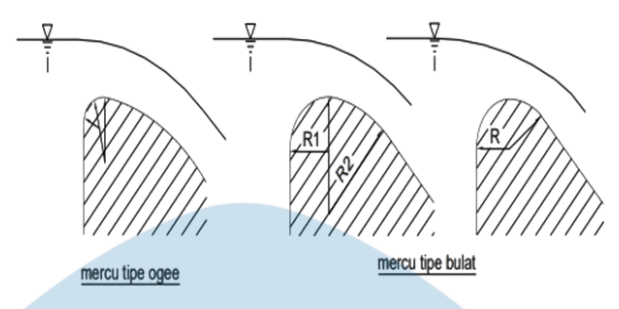

Gambar 2.6 Bentuk-bentuk Mercu (Sumber : Standar Perencanaan Irigasi KP-02, 2013)

Pada bendung Djogja, dipilih bentuk mercu bulat dengan satu jarijari karena konstruksinya akan lebih mudah untuk dikerjakan di lapangan. Bendung dengan bentuk bulat ini memiliki harga koefisien debit yang cenderung lebih besar dibandingkan mercu ambang lebar sehingga bentuk mercu bulat akan mengurangi tinggi muka air hulu selama banjir, sehingga hal ini menjadi poin tambah pemilihan bentuk mercu bulat ini. Harga koefisien debit bisa menjadi lebih tinggi akibat lengkung streamline yang terbentuk dari mercu.

### **2.15.2 Elevasi Mercu**

Elevasi mercu bergantung pada elevasi sawah yang akan dialiri. Nilai elevasi sawah perlu dijumlah lagi dengan beberapa nilai faktor yang mempengaruhi elevasi mercu bendung. Data yang digunakan ialah data elevasi sawah setinggi +64.00 mdpl dalam perencanaan elevasi mercu dan elevasi mercu bendung pada ketinggian +65,50 mdpl.

### **2.15.3 Lebar Efektif Bendung**

Panjang mercu bendung yang direncanakan bisa diambil dari angka 1,0 hingga 1,2 kali lebar sungai (Mawardi and Memed, 2010). Kemudian panjang mercu bersih (Be) dapat diperoleh dari panjang mercu normal, yaitu panjang mercu bruto  $(B_b)$  dikurangi lebar total bangunan pembilas. Kemudian karena di antara mercu dan pembilas terdapat pilar, panjang mercu efektif (B<sub>e</sub>) dengan rumus berikut.

$$
B_e = B_b - 2(n \times K_p \times K_a) \times H_1 \tag{2.19}
$$

Keterangan :

 $B_b$  = panjang mercu bruto (m)

 $n =$ jumlah pilar

 $K_p$  = koefisien kontraksi pilar (Tabel 2.16)

 $K_a$  = koefisien kontraksi pangkal bendung (Tabel 2.16)

 $H_1$  = tinggi energi (m)

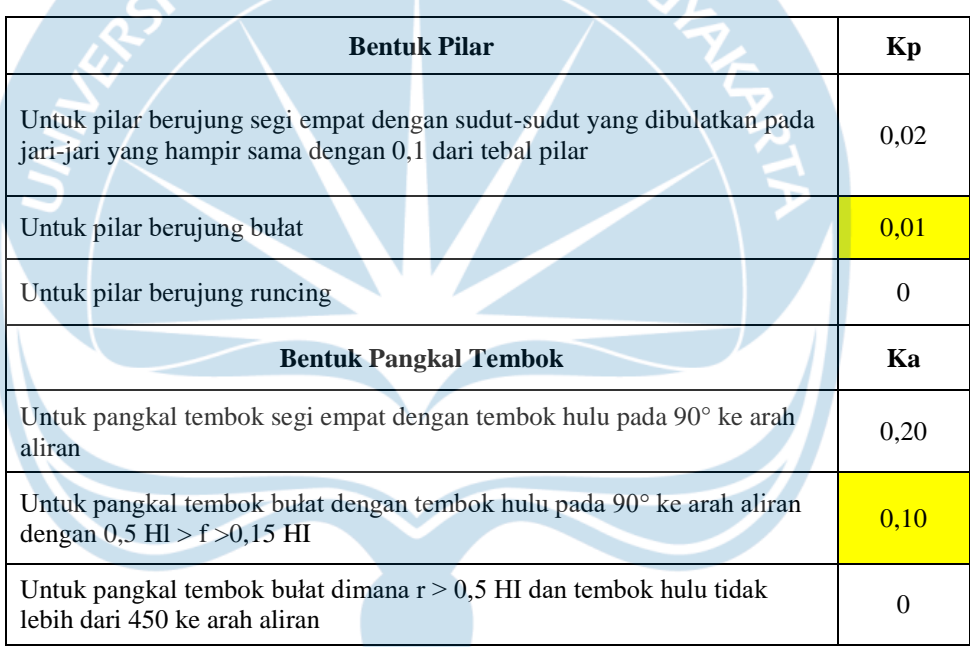

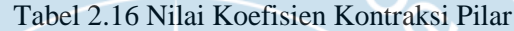

(Sumber : Standar Perencanaan Irigasi KP-02, 2013)

Dari Tabel 2.16 diatas nilai koefisien yang digunakan untuk Kp (Bentuk pilar) yaitu pilar berujung bulat dengan nilai 0,01 dan Ka (Bentuk pangkal tembok) dengan nilai 0,10.

Pada perencanaan bendung, lebar mercu bendung diambil maksimal 1,2 x lebar bruto bendung, di mana kami menetapkan menggunakan lebar mercu sebesar 31,68 m dikarenakan lokasi bendung tidak terletak pada sodetan sehingga harus disediakan area untuk mengalihkan aliran sungai selama pembangunan bendung. Bangunan pembilas pada bendung direncanakan memiliki pintu dengan lebar 1/10 dari lebar bruto bendung termasuk dengan lebar pilarnya. Lebar pilar yang digunakan adalah 1 meter dengan jari-jari 0,5 meter. Lalu, lebar bersih pintu saluran pembilas 1,62 m yang terletak di sisi kanan mercu bendunh. Kemudian dapat dihitung lebar bersih mercu,  $B_e$  dengan persamaan  $B_e$  =  $B_b - 2(n \times Kp \times Ka) \times H1$ . Rumus ini nanti akan disubsitusi ke persamaan 2.21 untuk memperoleh nilai Be dan H1.

### **2.15.4 Elevasi Muka Air Banjir Hulu**

Perhitungan muka air banjir hulu (h<sub>d</sub>) dilakukan dengan cara *trial and error*. Pertama, nilai elevasi mercu bendung diubah terlebih dahulu menjadi ketinggian mercu, yaitu dengan mengurangi elevasi mercu terhadap elevasi dasar hulu sungai. Nilai hd diasumsikan sama dengan H1 terlebih dahulu. Kemudian, nilai koefisien debit dihitung menggunakan persamaan berikut.

$$
C_d = C_0 \times C_1 \times C_2
$$

(2.20)

Keterangan :

 $C_0$  = Fungsi H<sub>1</sub>/r (Gambar 2.7)

 $C_1$  = Fungsi p/H<sub>1</sub> (Gambar 2.8)

 $C_2$  = Fungsi p/H<sub>d</sub> dan kemiringan muka hulu bendung (Gambar 2.9)

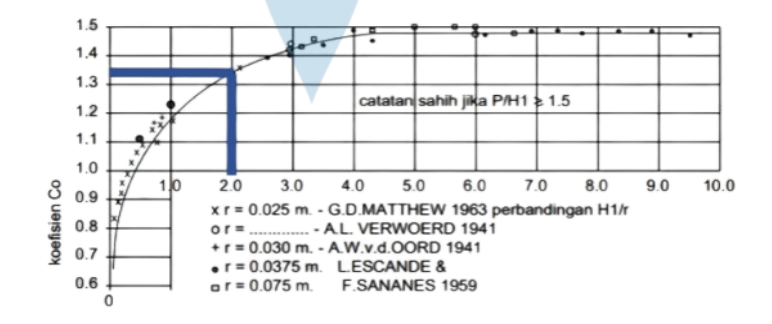

Gambar 2.7 Faktor Koreksi  $C_0$  untuk Bendung Ambang Bulat

(Sumber : Standar Perencanaan Irigasi KP-02, 2013)

Nilai  $C_0$  didapat dari hasil H<sub>1</sub>/r. Kemudian dari nilai tersebut di tarik garis vertikal untuk menentukan koefisien  $C_0$ .

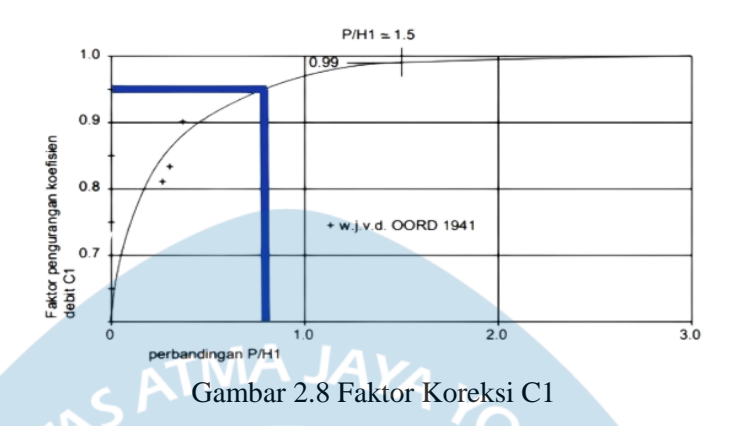

(Sumber : Standar Perencanaan Irigasi KP-02, 2013)

Nilai C<sub>1</sub> didapat dari hasil p/H<sub>1</sub>. Kemudian dari nilai tersebut di tarik garis vertikal untuk menentukan koefisien C<sub>1</sub>.

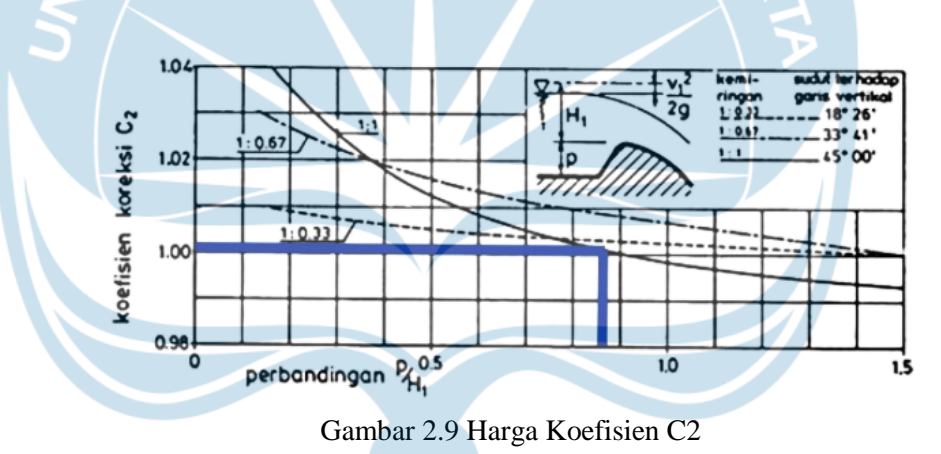

(Sumber : Standar Perencanaan Irigasi KP-02, 2013)

Nilai C<sub>2</sub> didapat dari hasil p/H<sub>d</sub>. Kemudian dari nilai tersebut di tarik garis vertikal untuk menentukan koefisien C<sub>2</sub>. Setelah didapatkan nilai koefisien debit  $(C_d)$ , maka dapat dihitung Be dengan persamaan untuk mencari debit berikut.

$$
Q = C_d \times \frac{2}{3} \times \sqrt{\frac{2}{3}g \times B_e \times H_1^{1,5}}
$$
 (2.21)

Keterangan :

 $C_d$  = Koefisien debit

 $g =$  percepatan gravitasi (9,8 m/s<sup>2</sup>)

 $B_e$  = lebar efektif mercu (m)

 $H_1$  = tinggi energi di atas mercu (m)

Kemudian dilakukan iterasi pada nilai H<sup>1</sup> diperoleh nilai H1 sebesar 1,47 meter. Lalu, penentuan muka banjir dihitung dengan mengurangi tinggi air di atas muka air normal dengan kehilangan tekanan. Kehilangan tekanan dihitung dengan persamaan 2.23. Persamaan 2.22 digunakan untuk menentukan kecepatan aliran.

$$
V = \frac{Q}{B_e x (p + H_1)}
$$
 (2.22)

$$
=\frac{V^2}{2g}
$$
 (2.23)

Keterangan :

 $B_e =$  lebar efektif mercu (m)

 $g =$  percepatan gravitasi (m/s<sup>2</sup>)

 $\mathbf k$ 

Lalu, dapat diperoleh nilai muka banjir (Hd) setinggi 1,45 di atas mercu.

| H1   | Hd  | p/Hd |      | $p/H1$ H1/Hd | cd   | Be    | rencana | Q banjir |
|------|-----|------|------|--------------|------|-------|---------|----------|
| 1.47 | .45 | 2.42 | 2.37 | 1,01         | 1.28 | 31.36 | 109,738 | 109,738  |

Tabel 2.17 Nilai Tinggi Muka Air Banjir

Nilai C<sub>1</sub> dan C<sub>2</sub> ditentukan berdasarkan grafik pada Gambar 2.7 dan Gambar 2.8. Pada perhitungan ini digunakan nilai p/ $H_d$  sebesar 1,50 dikarenakan nilai  $C_0$  pada Gambar 2.7 sahih jika p/H<sub>1</sub>≥1,5. Kemudian nilai H<sup>1</sup> diiterasi hingga didapatkan debit sama dengan debit banjir yaitu 109,738 m³/detik.

### **2.15.5 Elevasi Muka Air Hilir**

Perhitungan tinggi muka air hilir dihitung dengan trial and error menggunakan rumus Manning. Nilai ketinggian air di hilir (h) dimasukkan ke rumus hingga didapatkan nilai debit (Q) sama dengan debit banjir rencana. Persamaan-persamaan yang digunakan ialah sebagai berikut.

$$
A = Be x (p + H1)
$$
 (2.24)

$$
P = B + 2h\sqrt{(1 + m^2)}
$$
 (2.25)

$$
R = \frac{A}{P}
$$
  $\triangle$   $\triangle$  (2.26)

$$
V = C \times R^{1.5} \times I^{0.5}
$$
 (2.27)

$$
Q = A \times V \tag{2.28}
$$

Keterangan :

- A = Luas penampang sungai  $(m<sup>2</sup>)$
- $P =$  keliling basah (m)
- $R =$  jari-jari hidraulik
- $V = kecepatan aliran pada kedalaman kritis (m/s)$
- $Q =$  debit  $(m/s<sup>3</sup>)$

# n = Koefisien Manning, bergantung pada bahan saluran

# Tabel 2.18 Koefisien Manning

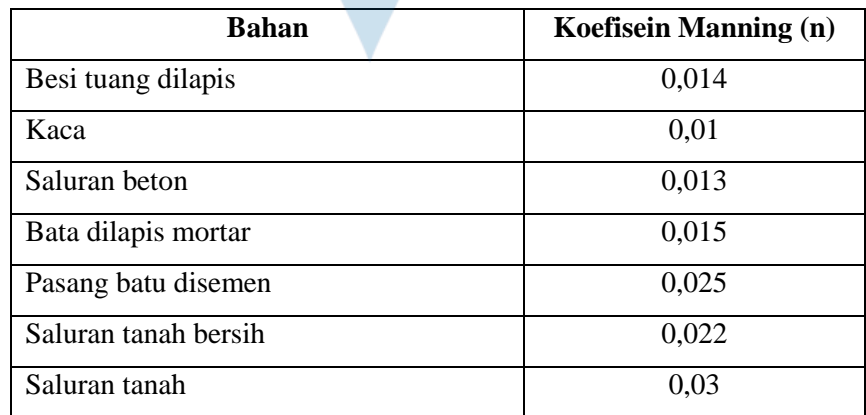

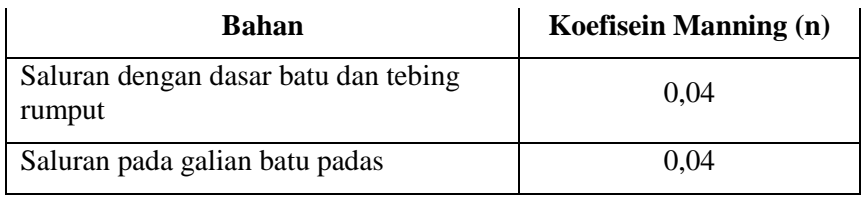

(Sumber : Bambang Triadmojo, 2008)

Berikut merupakan rekapitulasi perhitungan tinggi muka air banjir hilir di mana didapatkan nilai tinggi muka air banjir sebesar 1,45 m dari dasar sungai yang ditampilkan pada Tabel 2.19.

Tabel 2.19 Rekapitulasi Perhitungan Tinggi Muka Air Banjir

| <b>Debit Banjir Rencana</b> |      |              |        |        |       |         |      |       |      |
|-----------------------------|------|--------------|--------|--------|-------|---------|------|-------|------|
| Bb                          | ш    | $\mathbf{A}$ |        | A      |       |         | m    | n     |      |
| 31,68                       | 1,45 | 155,927      | 27,133 | 0.2546 | 0,687 | 109.738 | 1,00 | 0,006 | 1,00 |

# **2.15.6 Kolam Olak**

Kolam olak merupakan suatu bangunan konstruksi pada bendung yang digunakan sebagai peredam energi dari air jatuh yang melalui pelimpah (Pangestu and Astuti, 2015). Tipe kolam olak yang digunakan pada suatu bendung bergantung pada angka Froude. Angka froude merupakan Ada beberapa jenis kolam olak di mana pemilihannya bergantung dengan nilai bilangan Froude aliran yaitu:

- 1. Apabila nilai bilangan Froude lebih kecil dari 1,7 maka tidak diperlukan kolam olak.
- 2. Apabila nilai bilangan Froude di antara 1,7 hingga 2,5 maka kolam olak diperlukan untuk meredam energi secara efektif.
- 3. Apabila nilai bilangan Froude di antara 2,5 hingga 4,5 maka digunakan kolam olak USBR tipe IV.
- 4. Apabila nilai bilangan Froude lebih besar dari 4,5 maka digunakan kolam olak USBR tipe III.

Berdasarkan Standar Perencanaan Irigasi KP-02, langkah-langkah yang dapat dilakukan untuk mendesain kolam olak adalah sebagai berikut.

1. Kecepatan air saat awal loncat air dihitung dengan rumus:

$$
V_1 = \sqrt{2g(0.5H_1 + Z)}
$$
\n
$$
V_1 = \sqrt{2 (9.8) (0.5 (1.47) + 4.71)}
$$
\n
$$
V_1 = 10.3407731 \text{ m/detik}
$$
\n(2.29)

# Keterangan :

 $g =$  percepatan gravitasi (m/s<sup>2</sup>)

 $H_1$  = tinggi energi di atas ambang (m)

- $V_1$  = kecepatan air saat awal loncat air (m/s)
- $Z$  = tinggi jatuh air dari mercu bendung (m)
- 2. Ketinggian air saat loncat air dihitung dengan rumus:

$$
Y_{u} = \frac{q}{v_{1}}
$$
\n
$$
Y_{u} = \frac{3,416}{10,3407731}
$$
\n
$$
Y_{u} = 0,338441234 \text{ m}
$$
\n(2.30)

Keterangan :

 $q =$  debit banjir 50 tahun dibagi dengan lebar efektif mercu (m<sup>3</sup>/s)

 $Y_{\text{u}}$  = ketinggian air sebelum loncat air (m)

3. Froud Number, ketinggian air setelah loncat air, dengan kecepatan air setelah loncat air dihitung dengan rumus:

$$
Fr = \frac{V_1}{\sqrt{g} xy_u}
$$
\n
$$
Fr = \frac{10,3407731}{\sqrt{9,8 \times 0,338441234}}
$$
\n
$$
Fr = 5,675143805
$$
\n
$$
Y_2 = \frac{Y_u}{2} \sqrt{1 + 8 \times (Fr^2 - 1)}
$$
\n
$$
Y_2 = \frac{0,338441234}{2} \sqrt{1 + 8 \times ((5,675143805)^2 - 1)}
$$
\n(2.31)

 $Y_2 = 2,552329149$ 

Keterangan :

Fr = Angka Froude (Froude number)

g  $=$  percepatan gravitasi  $(m/s<sup>2</sup>)$ 

 $Y_2$  = ketinggian air diatas ambang ujung (m)

 $Y_{\text{u}}$  = ketinggian air di awal loncat air (m)

Tinggi ambang ujung (n) dan panjang kolam (L) dihitung dengan menggunakan persamaan:

$$
n = Yu x \frac{18 + Fr}{18}
$$
 (2.32)

 $L = 2.7 \times Y_2$  (2.33)

Keterangan :

 $n =$  tinggi ambang ujung  $(m)$ 

 $Y_u$  = ketinggian air saat loncat air (m)

 $Fr$  = Froude number

 $L =$  panjang kolam

 $Y_2$  = ketinggian air setelah loncat air (m)

Panjang kolam olak dapat sangat diperpendek dengan menggunakan blok-blok halang dan blok-blok muka. Gambar 2.10 menyajikan dimensi kolam olak USBR tipe III yang dapat digunakan jika bilangan Froude lebih dari 4,5.

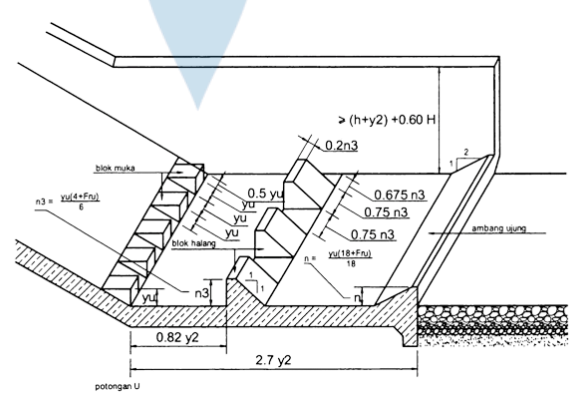

Gambar 2.10 Kolam Olak USBR Tipe III (Sumber : Standar Perencanaan Irigasi KP-02, 2013)

Berdasarkan nilai Froude yang didapatkan dari perhitungan di atas lebih besar dari sama dengan 4,5 maka dimensi-dimensi pada kolam olak bendung ini dapat mengikuti ketentuan yang sudah ditetapkan dari Standar Perencanaan Irigasi KP-02 di atas.

#### **2.15.7 Saluran Pengambilan (***Intake***)**

Saluran pengambilan atau intake adalah saluran yang digunakan untuk mengalirkan air yang terbendung oleh badan bendung ke sawah untuk keperluan irigasi (Suripin, 2004). Pada dasarnya ada dua jenis saluran intake, saluran terbuka dan tertutup. Saluran pengambilan air terbuka mengadopsi sistem saluran tanpa pipa, yang pada dasarnya digunakan untuk debit aliran besar. Untuk saluran tertutup, pipa digunakan sebagai media saluran untuk laju aliran rendah atau tidak terlalu tinggi. Pada perencanaan desain bendung kali ini menggunakan sistem saluran pengambilan tipe terbuka. Menurut Standar Perencanaan Irigasi KP-02, persamaan yang digunakan adalah sebagai berikut:

$$
Q = \mu x b x a \sqrt{2gz}
$$

 $(2.34)$ 

Keterangan :

- $Q =$  debit intake
- $\mu$  = koefisien debit (diambil 0,8)
- $b = lebar bukaan (m)$
- a  $=$  tinggi bukaan (m) (diasumsikan a=b)
- g  $=$  percepatan gravitasi =  $9.8 \text{ m}^2\text{/s}$
- $z =$  kehilangan tinggi energi pada bukaan (diambil 0,2 m)

Perancangan saluran pengambilan (intake) diasumsikan terlebih dahulu untuk lebar bangunan pengambilan dan jumlah pintu pengambilan. Sehingga asumsi-asumsi yang digunakan adalah sebagai berikut.

Lebar pintu pengambilan  $= 1,584$  m

Jumlah pintu pengambilan = 1 unit

Lebar per unit bangunan pengambilan  $= 1,584$  m

Debit intake  $= 0.65$  m<sup>3</sup>/detik

Debit intake didapatkan dari perhitungan sebelumnya.

Data intake daerah layanan Kecamatan Wirokerten

Luas daerah irigasi  $= 219$  ha

Tinggi bersih bukaan pintu  $= 0.26$  m

Lebar bersih bukaan pintu  $= 1,584$  m

Koefisien debit  $= 0.8$  m

Tinggi bersih bukaan pintu merupakan nilai dari hasil *trial and error* dari persamaan debit.

 $\overline{r}_{0}$ 

### **2.15.8 Saluran Pengendap / Kantong Lumpur**

Saluran pengendap merupakan saluran terbuka yang dibangun dengan tujuan untuk mengendapkan partikel-partikel sedimen yang terbawa ke saluran pengambilan. Dalam perencanaan saluran pengendap, terdapat beberapa parameter yang perlu dihitung, yang pertama yaitu kecepatan endap sedimen (w). Untuk menentukan kecepatan endap tersebut, maka dapat dilihat pada Gambar 2.11. Dalam membaca grafik Shield, diperlukan parameter suhu air dan diameter partikel sedimen yang melewati sungai. Sungai di Indonesia secara umum memiliki suhu air 26°C, suhu ini diambil berdasarkan pengamatan suhu air sungai pada *Badan Meteorologi, Klimatologi dan Geofisika* Stasiun Geofisika Kelas 1 Yogyakarta . Diameter sedimen sebesar 0,02 mm yang diperoleh dari laporan hasil pengujian distribusi ukuran butir di sekitaran sungai pada tahun 2014. Dengan parameter tersebut, diperoleh nilai kecepatan endap sebesar 0,38 m/s.

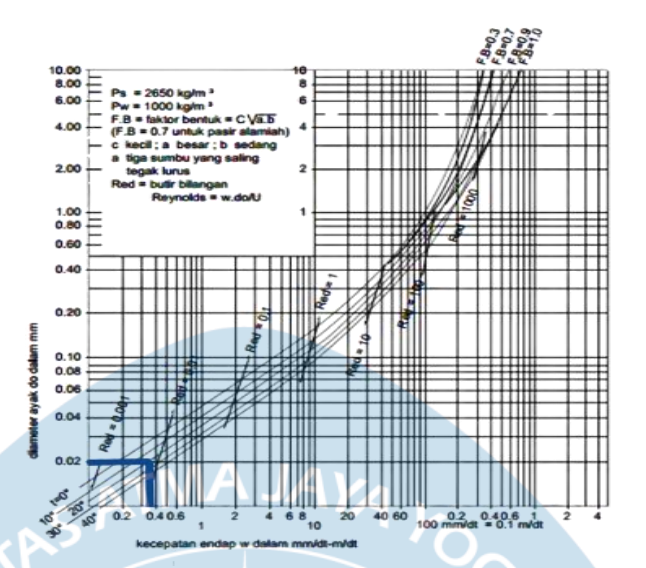

Gambar 2.11 Hubungan antara Diameter Saringan dan Kecepatan Endap Air Tenang

(Sumber : Standar Perencanaan Irigasi KP-02, 2013)

Saluran pengendap / kantong lumpur direncanakan sebanyak satu saluran yang terletak pada sisi kanan bendung. Perancangan saluran pengendap dilakukan dengan tahapan-tahapan berikut.

- 1. Kebutuhan air rencana sawah (W) diketahui sebesar 2,98 l/s/ha, debit pembilas (Qs) sebesar 0,78 m<sup>3</sup>/s dan debit aliran irigasi (Qn) sebesar 0,65 m<sup>3</sup>/s akan digunakan sebagai parameter perencanaan kantong lumpur.
- 2. Menghitung luas penampang basah dengan persamaan berikut.

$$
A_n = \frac{Q_n}{V_n}
$$
\n
$$
A_n = \frac{0.65}{0.4}
$$
\n
$$
A_n = 1.6304376 \text{ m}^2
$$
\nKeterangan :

An = luas penampang basa saluran  $(m^2)$ 

 $\text{On} =$  debit andalan (m<sup>3</sup>/s)

 $Vn = \text{milai eksplotitasi normal (m/s)}$ 

3. Menghitung tinggi saluran dengan persamaan rumus berikut:

$$
A_n = 3H_n^2
$$
\n
$$
H_n = \sqrt{\frac{A_n}{3}}
$$
\n
$$
H_n = \sqrt{\frac{1.6304376}{3}}
$$
\n
$$
H_n = 0.73721 \text{ m}
$$
\n(2.39)

4. Menentukan panjang kantong lumpur dengan menggunakan rumus berikut :  $\mathbf{TMA}$   $\mathbf{JAY}$ 

$$
L = \frac{H_n x v_n}{w}
$$
\n
$$
L = \frac{0.73721 x 0.4}{0.002}
$$
\n
$$
L = 148 m
$$
\nKeterangan:  
\n
$$
L = panjang kantong lumpur (m)
$$
\n
$$
H_n = tinggi saluran (m)
$$
\n
$$
v_n = kecepatan rata-rata selama eksplotitasi normal sebesar 0.40 m/detik dari kriteria perencanaan agar tidak tumbuh vegetasi (m3/s)
$$
\n(2.40)

W = kecepatan endap sedimen (m/s)

5. Perhitungan lebar kantong lumpur diperhitungkan sebagai berikut.

$$
B = 2 \times h_n
$$
\n
$$
B = 2 \times 0.73721
$$
\n
$$
B = 1.47442 \text{ m}
$$
\n(2.41)

6. Menghitung keliling basah dengan persamaan:

$$
P_n = B + 2 \times H_n \times \sqrt{m^2 + 1}
$$
 (2.42)

 $P_n = 3.07$  m

Keterangan :

 $P_n$  = keliling basah (m)

 $H_n =$  tinggi saluran (m)

 $m =$ kemiringan talud

7. Menghitung luas kantong lumpur saat kosong

$$
A_s = \frac{Q_s}{V_s}
$$
\n
$$
A_s = \frac{0.78}{1.5}
$$
\n
$$
A_s = 0.52 \text{ m}^2
$$
\nKeterangan:  
\n
$$
Q_s = \text{debit pembilas (m}^{3}/s) \text{ diambil sekurang-kurangnya 120%}
$$
\n
$$
\text{dari kebutuhan penasmbilan guna menambah fleksibilitas}
$$
\n
$$
Q_s = \text{dipat k}
$$

- dari kebutuhan pengambilan guna menambah fleksibilitas agar dapat memenuhi kebutuhan yang lebih tinggi selama umur proyek
- $V_s =$ Kecepatan saat pembilasan (m/det) diambil sebesar 1,5 m/det karena dianggap berupa sedimen pasir
- 8. Menghitung jari-jari hidrolis

$$
R_n = \frac{A_s}{P_n} \tag{2.44}
$$

$$
R_n = \frac{1,6304376}{3,07}
$$

 $R_n = 0.53$  m

- 9. Memeriksa keamanan kolam sedimen
	- a. Berdasarkan KP-02, dianjurkan untuk mengambil debit pembilasan sebesar yang dapat diberikan oleh pintu pengambilan dan beda tinggi muka air.

b. Menghitung tinggi endapan lumpur

$$
H_s = \frac{A_s}{B}
$$
 (2.46)  

$$
H_s = \frac{0.52}{1.47442}
$$
  

$$
H_s = 0.35 \text{ m}
$$

c. Menghitung bilangan Froude kolam sedimen

$$
F_r = \frac{0.8}{\sqrt{g \times H_s}} \mathbf{A} \mathbf{J} \mathbf{A} \mathbf{Y}_{\mathbf{A}}
$$
\n
$$
F_r = \frac{0.8}{\sqrt{9.81 \times 0.35}}
$$
\n
$$
F_r = 0.429377 < 1 \text{ (OK)}
$$
\n(2.47)

10. Menentukan tinggi endapan lumpur pada hilir saluran pengendap / kantong lumpur dengan persamaan berikut:

$$
I_n = \left(\frac{v_n}{R_n^{\frac{2}{3}} \times K}\right)^2
$$
\n
$$
I_n = \left(\frac{0.4}{0.53^{\frac{2}{3}} \times 60}\right)^2
$$
\n
$$
I_n = 0.000104
$$
\n
$$
I_n = 1.59
$$
\n
$$
I_n = 1.47 - 1.47 - 1.47
$$

Gambar 2.12 Dimensi Saluran Pengendap

Desain saluran pengendap pada bab perencanaan bendung belum mempertimbangkan aspek geoteknik dan kondisi tanah di lokasi perencanaan, sehingga dimensi yang ditampilkan pada Gambar 2.12 merupakan dimensi sementara saluran pengendap.

### **2.15.9 Saluran Primer**

Saluran primer merupakan saluran yang menerima air irigasi dari sungai dan menyalurkannya ke saluran sekunder, kemudian ke petak-petak tersier (Mawardi and Memed, 2010). Potongan melintang suatu saluran primer dapat dilihat pada Gambar 2.13.

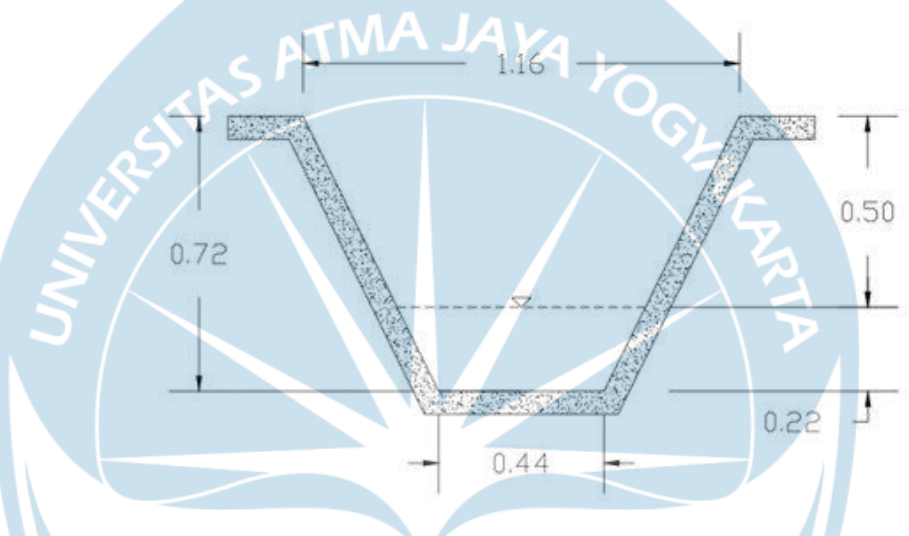

Gambar 2.13 Potongan Melintang Saluran Primer Dalam perencanaan dimensi saluran primer, terdapat beberapa tahapan, yaitu:

- 1. Debit air yang dibutuhkan ditentukan
- 2. Luas penampang saluran (A) dihitung dengan rumus berikut.

$$
A = \frac{Q}{V} \tag{2.49}
$$

Keterangan :

 $Q =$  debit air yang dibutuhkan untuk irigasi (m<sup>3</sup>/det)

 $V = kecepatan aliran standar saluran primer (m/det)$ 

3. Kemiringan talud dapat ditentukan melalui Tabel 2.20.

Tabel 2.20 Kemiringan Talud

| D                           | Perbandingan Kemiringan |
|-----------------------------|-------------------------|
| $D \leq 1,0$                | 1,0:1,0                 |
| $1,0 < D \leq 2,0$          | 1,0:1,5                 |
| D > 2,0                     | 1,0:2,0                 |
| $Q < 1$ dan saluran tersier | K                       |

(Sumber : Standar Perencanaan Irigasi KP-03, 2013)

4. Tinggi muka air pada saluran primer dapat dihitung dengan rumus berikut.

$$
A = 3h \tag{2.50}
$$

Keterangan :

h  $=$  tinggi muka air (m)

A  $=$  luas penampang saluran  $(m<sup>2</sup>)$ 

Setelah didapati tinggi muka air, maka dapat dihitung lebar dasar saluran.

5. Keliling basah pada saluran tertutup dapat dihitung dengan rumus sebagai berikut.

$$
P = b + 2h\sqrt{m^2 + 1}
$$
 (2.51)

Keterangan :

- $b =$  lebar dasar saluran (m)
- h  $=$  tinggi muka air (m)
- $m =$  kemiringan talud

Dengan demikian dapat dihitung jari-jari hidraulisnya dengan membagi luas penampang dan keliling basah.

$$
R = \frac{A}{P} \tag{2.52}
$$

Keterangan :

- A  $=$  luas penampang saluran  $(m<sup>2</sup>)$
- $P =$  keliling basah (m)
- 6. Tinggi jagaan saluran dapat ditentukan menggunakan Tabel 2.22

Tabel 2.21 Tinggi Jagaan Saluran

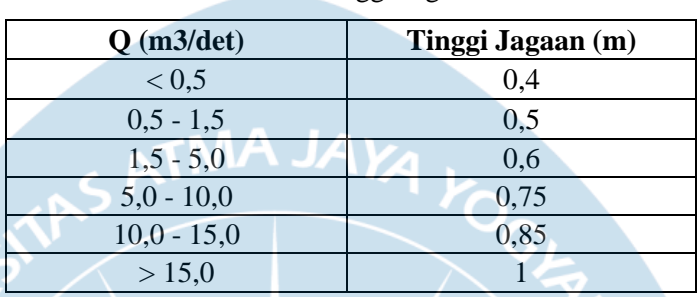

(Sumber : Standar Perencanaan Irigasi KP-03, 2013)

7. Ketinggian total saluran dihitung dengan rumus sebagai berikut.

$$
H = h + f \tag{2.53}
$$

Keterangan :

h  $=$  tinggi muka air  $(m)$ 

 $f = t$ inggi jagaan (m)

8. Lebar permukaan air pada saluran induk dapat dihitung dengan rumus berikut.

 $T = b + m (H)$  (2.54)

Keterangan :

- $b =$  lebar dasar saluran primer (m)
- $m =$  kemiringan talud
- $H = tinggi total saluran (m)$

Melalui tahap-tahap di atas, maka dapat direncanakan dimensi saluran primer. Kemudian, perlu dilakukan perhitungan untuk kemiringan dasar saluran dan kecepatan maksimum aliran melalui langkah-langkah berikut.

1. Menentukan koefisien Strickler menggunakan Tabel 2.23.

| <b>Debit</b>                |      |
|-----------------------------|------|
| Q > 10                      | 45   |
| 5 < Q < 10                  | 42,5 |
| 1 < Q < 5                   |      |
| $Q < 1$ dan saluran tersier | 35   |

Tabel 2.22 Harga Kekasaran Koefisien Strickler (k)

(Sumber : Standar Perencanaan Irigasi KP-03, 2013)

2. Kemiringan saluran dihitung dengan rumus berikut.

$$
I = \frac{V}{kR^{2/3}}
$$
 (2.55)

Keterangan :

 $V = Kecepatan aliran (m/s)$ 

 $k = K$ oefisien Stricler (k)

 $R = Jari - jari$  Hidraulis (m)

Saluran primer dirancang untuk mengaliri air ke area sawah di area Kecamatan Wirokerten. Perencanaan saluran primer dilakukan dengan memperhatikan debit kebutuhan air untuk sawah, yaitu sebesar 0,65 m3/s dan luas area sawah sebesar 219 ha. Perhitungan dan perancangan saluran primer berdasarkan tahapan berikut. Kemiringan talud diketahui dengan menggunakan Tabel 2.20. Nilai h merupakan ketinggian muka air sebesar 0,217 m. Sehingga b dapat ditemukan dengan nilai 0,434 m. Tinggi jagaan berdasarkan debit kebutuhan air sawah didapatkan berdasarkan Tabel 2.22 sebesar 0,5. Koefisien strickles yang digunakan sebesar 35.

- $H = 0,217 + 0.5 = 1,95$  m
- b  $= 2 \times 0.217 = 0.434$  m
- $T = 0,434 + 1, (0,717) = 1,151$  m
- P =  $0.434 + 2 \times 0.217 \sqrt{(1^2 + 1)} = 0.267$  m

R = 
$$
\frac{0.65}{0.267}
$$
 = 2,439 m

$$
V = \frac{0.65}{0.65} = 1 \text{ m/det}
$$

Setelah diketahui dimensi saluran primer, desain saluran primer dapat digambar beserta dengan keterangan kecepatan dan debit air pengaliran dalam saluran primer tersebut. Hasil perhitungan dimensi dapat dilihat pada Gambar 2.14.

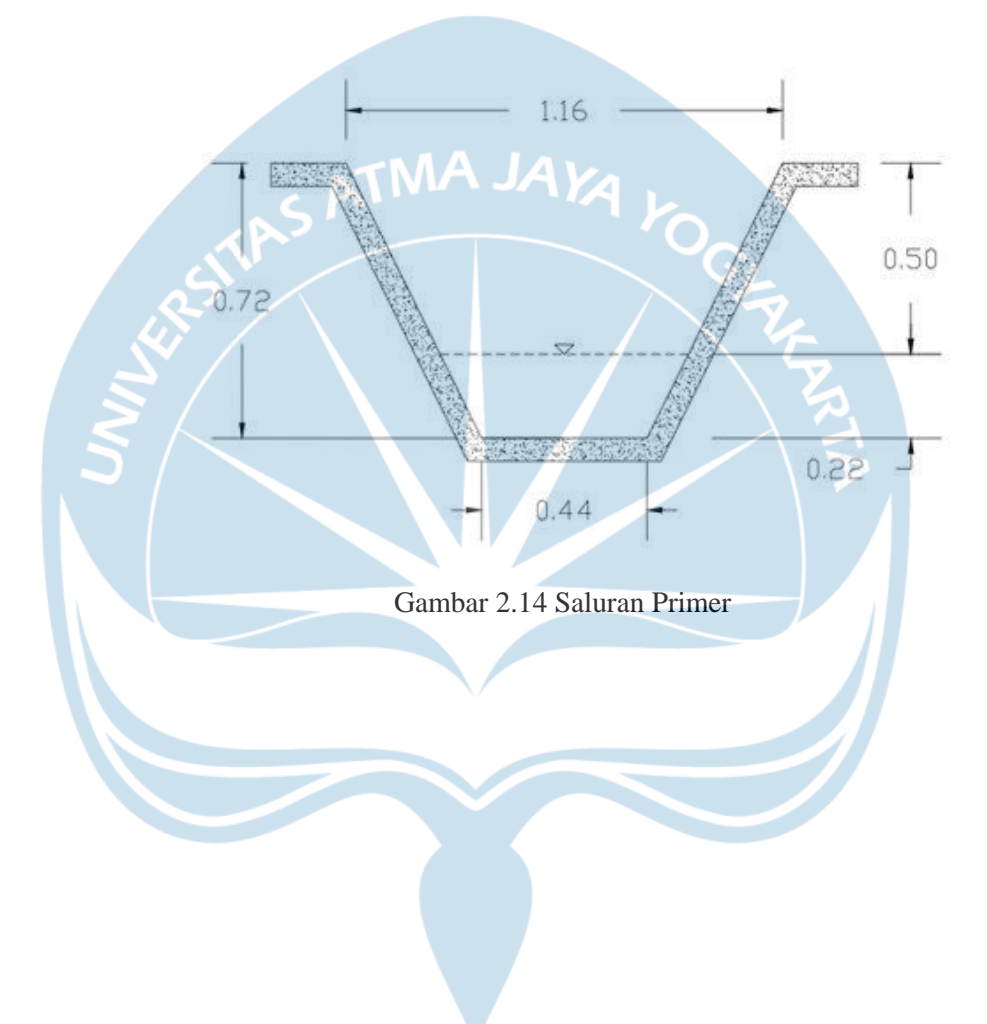